**أثر التفاعل بين نمط عرض المهارة التكنولوجية )القائم على النص/ القائم على اإلنفوجرافيك( في بيئة الكتب اإللكترونية وأسلوب التعلم )االعتماد/ االستقالل عن المجال اإلدراكي( على تنمية مهارة إدارة المراجع العلمية باستخدام برنامج EndNote لدى طالب الدراسات العليا**

**أثر التفاعل بني منط عرض املهارة التكنولوجية )القائم على النص/ القائم على اإلنفوجرافيك( يف بيئة الكتب اإللكرتونية وأسلوب التعلم )االعتماد / االستقالل عن اجملال اإلدراكي( على تنمية مهارة إدارة املراجع العلمية باستخدام برنامج** EndNote **لدى طالب الدراسات العليا** 

#### **إعداد**

**مروة محمد عبدالتواب حميدة** 

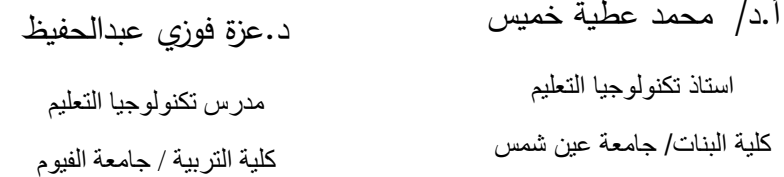

**المستخلص:** هدف البحث إلى الكشف عن أثر التفاعل بين نمطين من أنماط عرض المهارة التكنولوجية (القائم على النص– القائم على الإنفوجرافيك) وأسلوب التعلم (الاعتماد – الاستقلال عن المجال الإدراكي) على تنمية مهارة إدارة المراجع العلمية لطلاب الدراسات العليا تخصص تكنولوجيا التعليم، ومن أجل تحقيق هذا الهدف، قامت الباحثة بتطوير تصميمين لعرض المهارة التكنولوجية داخل الكتب الإلكترونية، الأول؛ قائم على النص، والثاني؛ قائم على الإنفوجرافيك. كما أعدت أدوات البحث التي تمثلت في اختبار لقياس الجوانب المعرفية مهارة إدارة المراجع العلمية، و بطاقة مالحظة لقياس الجانب األدائي مهارة إدارة المراجع العلمية. وتم تطبيق المعالجات والأدوات على عينة قوامها (54) طالبًا من طلاب الدراسات العليا تخصص تكنولوجيا التعليم بكليات التربية بجامعات )عين شمس، الفيوم، حلوان، القاهرة كلية الدراسات العليا)، وأظهرت نتائج البحث أن نمط العرض القائم على النص كان أكثر فاعلية للطلاب المعتمدين، بينما كان نمط العرض القائم على اإلنفوجرافيك أكثر فاعلية للطالب المستقلين وذلك في تنمية الجانب المعرفي مهارة إدارة المراجع العلمية، ووجود أثر الختالف أساليب التعلم لصالح الطالب المستقلين في كل من درجات االختبار و بطاقة مالحظة األداء البعدي، وو جود أثر للتفاعل بين نمط العرض وأسلوب التعلم في درجات اختبار الجانب المعرفي، وعدم وجود أثر لهذا التفاعل في درجات تقدير بطاقة ملاحظة الأداء البعدي. وفي ضوء ذلك تمت كتابة التوصيات المناسبة.

**الكلمات المفتاحية:** الكتب اإللكترونية، أنماط عرض المهارة ، أساليب التعلم، إدارة المراجع العلمية، EndNote، اإلنفوجرافيك.

#### **Abstract:**

The aim of this research is to detect the impact of the interaction between two patterns of technological skills presentation (text-based and infographic-based) and the learning style (dependence independence) on developing some scientific references management skills needed for postgraduate students majoring in educational technology. The researcher developed two designs (text-based and infographic-based) of e- book, and prepared the research tools which represented on a test to measure the cognitive aspects of scientific references management skills, and an observation card of the performance side of scientific references management skills. The tools were applied to a sample of (54) for postgraduate students specialized in educational technology (professional diploma - special diploma) from the faculties of education from several Egyptian universities (Fayoum - Helwan - Faculty of Post Graduate Studies of Education - Cairo University - Ain Shams), and the results of the research showed that; electronic book with text-based presentation pattern is more effective for dependent students in learning the cognitive aspect of scientific references management skills than the infographic-based, the presentation pattern of the infographic-based is more effective for students independent in learning the cognitive aspect of scientific references management skills, The electronic book with two patterns of presentation (text-based and infographic-based) worked on developing the performative side of the scientific references management skills of independent and dependent students both, There is an effect of the interaction between the pattern of presentation the electronic book and the learning style on the development of the cognitive aspect of **أثر التفاعل بين نمط عرض المهارة التكنولوجية )القائم على النص/ القائم على اإلنفوجرافيك( في بيئة الكتب اإللكترونية وأسلوب التعلم )االعتماد/ االستقالل عن المجال اإلدراكي( على تنمية مهارة إدارة المراجع العلمية باستخدام برنامج EndNote لدى طالب الدراسات العليا**

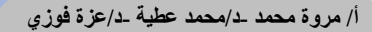

scientific references management skills, There is no effect of the interaction between the presentation pattern of the electronic book and the learning style on developing the performative aspect of scientific references management skills. In the light of this, recommendations have been written.

Key Words: Electronic books, presentation pattern of technological skills, dependent and

independent learning style, scientific references management.

### **مقدمة**

يُعد الكتاب الإلكتروني من المستحدثات التي اتجهت إليها الأنظار في السنوات القليلة الماضية، حيث يعد مصدرًا أساسيًا للتعليم في ظل التعلم الإلكتروني والتعلم المدمج، حيث يعمل على تنمية مهارات التعلم الذاتي، وذلك الشتماله على مزايا عديدة فضلًا عن فاعليته في التحصيل بالمقارنة بالكتاب التقليدي، وترى كل من بينيت والندوني\*(2003 ,Landoni & Bannet (أن الكتاب االلكتروني هو تكامل بين بنية الطباعة العادية والبنية اإللكترونية (2012 ,Staiger(.

 وأثبتت البحوث والدراسات فاعلية استخدام الكتب اإللكترونية في التعلم والتعليم الإلكتروني والمدمج، منها: دراسة محمد علي مصلح، (2013)؛ ودراسة منصور سعد العمري)2012(؛ **و**دراسة هناء محمد سعيد )2015(؛ ودراسة شاو ,Chau(

(2008؛ ودراسة لي وميسوم وياو (2013 ,Yau & Messom ,Lee)، لذلك اتجه البحث الحالي نحو تحسين الكتب الإلكترونية وزيادة فاعليتها، وذلك من خلال دراسة متغيرات تصميم وعرض المهارة التكنولوجية من خالله.

وتُعد مهارة إدارة وتنظيم المراجع العلمية من أهم المهارات اللازمة لطلاب الدراسات العليا حيث تشمل مهارة البحث عن المراجع والتحديد الدقيق لمصطلحات البحث، ومهارة تنظيم هذه المراجع وحفظها، ومهارة استخدام هذه المراجع وتوثيقها بالشكل الصحيح. ويوجد كثير من البرامج التي يتم استخدامها في إدارة وتنظيم المراجع العلمية منها: Mendeley، وZotero، وEndNote، وسوف يستخدم البحث الحالي برنامج EndNote وذلك لاحتواءه على كثير من المميزات التي تفوق البرامج األخرى؛ لذا اتجه البحث الحالي إلى تنمية مهارة استخدام هذا البرنامج في إدارة المراجع العلمية من خالل أساليب عرض مختلفة للمهارة التكنولوجية.

أسلوب العرض أو التقديم هو الطريقة المتبعة في تقديم المواد )محمد عطية

**أثر التفاعل بين نمط عرض المهارة التكنولوجية )القائم على النص/ القائم على اإلنفوجرافيك( في بيئة الكتب اإللكترونية وأسلوب التعلم )االعتماد/ االستقالل عن المجال اإلدراكي( على تنمية مهارة إدارة المراجع العلمية باستخدام برنامج EndNote لدى طالب الدراسات العليا**

خميس، 2015، 70 - 71)، يستخدم البحث نمط العرض القائم على النص؛ وهو الذي يعتمد بشكل كلي على النصوص اللفظية الشارحة في تقديم المحتوى التعليمى الخاص بالمهارات التكنولوجية )يوسف قطامي،2013، -333 360(، النمط الثاني هو النمط القائم على اإلنفوجرافيك و هو الذي يعتمد في تقديم محتوى المهارة التكنولوجية داخل الكتاب الإلكتروني على الصور أو ما يُسمى بالإنفوجرافيك.<br>. و ً يجب أن يكون الطالب ملمين بصريا وتكون لديهم القدرة على قراءة واستخدام اللغة البصرية، لفك، و تفسير، وتقييم الر سائل البصرية بنجاح & Damyanov(. Tsankov, 2018)

لقد نادت النظربات المعرفية إلى مراعاة أسلوب تعلم الأفراد أثناء استقبالهم للتعلم حيث تشير كونر )2012 ,Conner )إلى أن أسلوب التعلم لألفراد هو الطريقة التي يفضلها الفرد كمدخل للمعلومات الجديدة إلى مخزونه، وبركز هذا المدخل على ترميز المتعلم للخبرات التعليمية وربطها بالخبرات القديمة بهدف جعلها ذات معنى )حمدان محمد علي، 2010، 129). يستخدم البحث الحالي أسلوب التعلم الاعتماد في مقابل الاستقلال عن المجال الإدراكي. حيث يُعد أسلوب التعلم (الاستقلال عن المجال الإدراكي في مقابل الاعتماد علي المجال الإدراكي) أحد الأساليب المعرفية والذي له أهميته في سلوك المتعلم عند تفاعله مع مكونات وما يحتويه من تفاصيل.

لذا هدف البحث الحالي الي دراسة أثر التفاعل بين نمط عرض المهارة التكنولوجية (القائم على النص— القائم على الإنفوجرافيك) في بيئة الكتب الإلكترونية وأسلوب التعلم (الاعتماد– الاستقلال عن المجال الإدراكي) على تنمية الجانبين المعرفي واألدائي لبعض مهارة إدارة المراجع العلمية باستخدام برنامج EndNote لطالب الدراسات العليا تخصص تكنولوجيا التعليم.

#### **مشكلة البحث :**

تمكنت الباحثة من بلورة مشكلة البحث وتحديدها وصياغتها من خلال الأبعاد الأتية:

أولًا: الحاجة إل*ى* تنمية مهارة إدارة وتنظيم المراجع العلمية باستخدام برنامج  **EndNote لدى طالب الدراسات العليا** 

تعد مهارة إدارة وتنظيم المراجع العلمية مطلبًا أساسيًا لطلاب الدراسات العليا بشكل عام وطالب تكنولوجيا التعليم بشكل خاص كما أثبت ذلك البحوث والدراسات منها: دراسة انشراح عبد العزبز وإبراهيم الدسوقي (2000)؛ ودراسة عبد الرحمن أحمد عبد الخالق، السيد محمد مرعي ) 2013(؛ دراسة لويس (2005 ,Lewis(؛ دراسة مونتويا (2002 ,Montoya(.

ثانيًا: الحاجة إل*ى* المقارنة بين نمطي عرض المهارة التكنولوجية (القائم علي النص، والقائم على الإنفوجرافيك) في بيئة الكتب الإلكترونية لتنمية مهارة إدارة<sub>ٍ</sub> **المراجع العلمية لطالب الدراسات العليا** 

 تتطلب المهارة التكنولوجية في بيئة الكتب اإللكترونية نمطا معينا لعرضها، ومن أهم هذه الأنماط: العرض القائم على النص؛ والعرض القائم على الإنفوجرافيك. وعلى الرغم من تعدد البحوث والدراسات التي تناولت أنماط عرض المهارة التكنولوجية داخل الكتب اإللكترونية، إال أنها لم تتناول هذين النمطين، لذا توجد حاجة إلى المقارنة بين هذين النمطين.

**ثالًثا: الحاجة إلى دراسة أثر التفاعل بين نمطي عرض المهارة التكنولوجية )القائم على النص، والقائم على اإلنفوجرافيك( في بيئة الكتب اإللكترونية وأسلوب التعلم )االعتماد، واالستقالل( في تنمية مهارة إدارة المراجع العلمية لطالب الدراسات العليا** 

 ربما يرجع اختالف نتائج البحوث بشأن أفضلية نمط على آخر إلى وجود عوامل ومتغيرات تؤثر في النتائج. ومن أهم هذه المتغيرات أسلوب التعلم، وخاصة االعتماد في مقابل االستقالل عن المجال اإلدراكي. وبالرغم من ذلك فإن البحوث والدراسات السابقة لم تدرس هذه العالقة، مما يتطلب المزيد من البحوث والدراسات

**أثر التفاعل بين نمط عرض المهارة التكنولوجية )القائم على النص/ القائم على اإلنفوجرافيك( في بيئة الكتب اإللكترونية وأسلوب التعلم )االعتماد/ االستقالل عن المجال اإلدراكي( على تنمية مهارة إدارة المراجع العلمية باستخدام برنامج EndNote لدى طالب الدراسات العليا**

لتحديد هذه العالقة، وهو ما يهدف اليه البحث الحالي. **صياغة مشكلة البحث:**  في ضوء األبعاد والحاجات السابقة تمكنت الباحثة من صياغة مشكلة البحث الحالي في العبارة التقريرية اآلتية: " توجد حاجة إلى تنمية مهارة إدارة المراجع العلمية لدى طالب الدراسات العليا، من خلال استخدام نمطين لعرض المهارة التكنولوجية (القائم على النص، والقائم على الإنفوجرافيك) في بيئة الكتب الإلكترونية. والكشف عن أثر التفاعل بين هذين النمطين وأسلوب التعلم (الاعتماد، والاستقلال عن المجال الإدراكي) على تنمية هذه

المهارة لدى هؤالء الطالب.

#### **أسئلة البحث**

ويمكن التعامل مع مشكلة البحث، من خلال الإجابة عن الأسئلة الأتية: **السؤال الرئيس:**

"**كيف يتم تصميم نمطين لعرض المهارة التكنولوجية )القائم على النص، والقائم على اإلنفوجرافيك( في بيئة الكتب اإللكترونية والكشف عن أثر التفاعل بين هذين النمطين وأسلوب التعلم )االعتماد، واالستقالل عن المجال اإلدراكي( على تنمية مهار ة إدارة المراجع العلمية باستخدام برنامج EndNote لطالب الدراسات العليا؟"** ويتفرع منه االسئلة اآلتية:

- **1(** ما مهار ات إدارة المراجع باستخدام برنامج EndNote لطالب الدراسات العليا؟
- **2(** ما معايير ت صميم نمطين لعرض المهارة التكنولوجية )القائم على النص، والقائم على الإنفوجرافيك) في بيئة الكتب الإلكترونية لطلاب الدراسات العليا؟
- **3(** ما التصميم التعليمي لنمطين لعرض المهارة التكنولوجية )القائم على النص، والقائم على الإنفوجرافيك) في بيئة الكتب الإلكترونية؟
- **4(** ما أثر كل من نمطي عرض المهارة التكنولوجية ) القائم على النص القائم

على الإنفوجرافيك) في بيئة الكتب الإلكترونية على تنمية الجانبين المعرفي والأدائي لمهارة إدارة المراجع العلمية باستخدام برنامج EndNote لطلاب الدراسات العليا؟

- 5**)** ما أثر أسلوب التعلم (الإعتماد الإستقلال عن المجال الادراكي) على تنمية الجانبين المعرفي والأدائي لمهارة إدارة المراجع العلمية باستخدام برنامج EndNote لطالب الدراسات العليا؟
- **6(** ما أثر التفاعل بين نمط عرض الكتاب اإللكتروني )القائم على النص القائم على الإنفوجرافيك) وأسلوب التعلم (الإعتماد – الإستقلال عن المجال الادراكي) على تنمية الجانبين المعرفي والأدائي لمهارة إدارة المراجع العلمية باستخدام برنامج EndNote لطالب الدراسات العليا؟

**عينة البحث**

اشتملت عينة البحث على طالب الدراسات العليا تخصص تكنولوجيا التعليم )دبلوم مهني– دبلوم خاص) من كلية التربية من عدة جامعات مصرية هي (الفيوم –حلوان– كلية الدراسات العليا للتربية جامعة القاهرة - عين شمس(، تكونت عينة البحث من 54 طالبًا من طلاب الدراسات العليا السابق ذكرها واختيرت العينة بطريقة قصدية من مختلف الجامعات المصرية من كليات التربية تخصص تكنولوجيا التعليم. **أهداف البحث:**

يهدف البحث الحالي إلى: **1(** تحديد المهارات التكنولوجية )بجانبيها المعرفي واآلدائي( الخاصة بإدارة

المراجع العلمية باستخدام برنامج EndNote لطالب الدراسات العليا.

**2(** الكشف عن أثر الكتاب اإللكتروني في تنمية الجانبين المعرفي واألدائي لمهارة إدارة المراجع العلمية باستخدام برنامج EndNote لطلاب الدراسات العليا.

**أثر التفاعل بين نمط عرض المهارة التكنولوجية )القائم على النص/ القائم على اإلنفوجرافيك( في بيئة الكتب اإللكترونية وأسلوب التعلم )االعتماد/ االستقالل عن المجال اإلدراكي( على تنمية مهارة إدارة المراجع العلمية باستخدام برنامج EndNote لدى طالب الدراسات العليا**

- **3(** معرفة أثر االختالف بين نمط عرض المهارة التكنولوجية )القائم على النص – القائم على الإنفوجرافيك) في بيئة الكتب الإلكترونية على تنمية الجانبين المعرفي والأدائي لمهارة إدارة المراجع العلمية باستخدام برنامج EndNote لطالب الدراسات العليا.
- **4(** معرفة أثر االختالف في أسلوب التعلم )االعتماد االستقالل عن المجال الإدراكي) على تنمية الجانبين المعرفي لمهارة إدارة المراجع العلمية باستخدام برنامج EndNote لطالب الدراسات العليا.
- **5(** الكشف عن أثر التفاعل بين نمط عرض الكتاب اإللكتروني )القائم على النص– القائم على الإنفوجرافيك ) وأسلوب التعلم (الاعتماد – الاستقلال عن المجال الادراكي) على تنمية الجانبين المعرفي والأدائي لمهارة إدارة المراجع العلمية باستخدام برنامج EndNote لطالب الدراسات العليا.

## **أهمية البحث:**

تكمن أهمية هذا البحث في أنه: **1(** قد يوفر بنية تحتية تكنولوجية لطالب الدراسات العليا تخصص تكنولوجيا التعليم في مهارة إدارة المراجع العلمية باستخدام برنامج EndNote. **2(** يعد أحد األساليب التي تهتم بالتفاعل بين المعالجة واإلستعداد والتي تجمع بين طرق العرض وأساليب التعلم لدى الطالب .

#### **حدود البحث:**

- -1طالب الدراسات العليا قسم تكنولوجيا التعليم. -2أحد أساليب التعلم )االعتماد في مقابل االستقالل عن المجال اإلدراكي( وسوف يتعامل مع فئتين هما الطلاب المعتمدون في مقابل الطلاب المستقلون.
- -3نمطين من أنماط عرض المهارة التكنولوجية )القائم على النص والقائم

على الإنفوجرافيك) في بيئة الكتب الإلكترونية. -4برنامج EndNote لتنمية مهارة إدارة وتنظيم المراجع العلمية. **متغيرات البحث: أوال: المتغير ات المستقلة** و ت شتمل على: **1(** نمطين لعرض المهارة التكنولوجية )القائم على النص – والقائم على الإنفوجرافيك) ف بيئة الكتب الإلكترونية كمتغير مستقل. **2(** أسلوب التعلم )االستقالل – االعتماد عن المجال اإلدراكي( كمتغير تصنيفي. **ثانيا: المتغير ات التابعة** و تش تمل على: **1(** الجانب المعرفي الخاص بمهارة إدارة المراجع العلمية باستخدام برنامج .EndNote

**2(** الجانب اآلدائي الخاص بمهارة إدارة المراجع العلمية باستخدام برنامج .EndNote

**منهج البحث:** 

نظرًا لأن البحث الحالي يُعد من البحوث التطويرية في تكنولوجيا التعليم، لذلك فهو يستخدم المناهج الثالثة اآلتية بشكل متتابع:

- **1( المنهج الوصفي** لدراسة المشكلة والوقوف على أسبابها
- **2( منهج تطو ير المنظومات** Design System Instructional وتستخدمه الباحثة في تصميم نمطين لعرض المهارة التكنولوجية )القائم على النص، والقائم على الإنفوجرافيك)؛ باستخدام نموذج التصميم التعليمي لمحمد عطية خميس .2007
- **3( المنهج التجريبي** في تطبيق مادة المعالجة التجريبية و أدوات القياس على عينة البحث والتعرف على أثر المتغيرات المستقلة (نمط عرض المهارة

**أثر التفاعل بين نمط عرض المهارة التكنولوجية )القائم على النص/ القائم على اإلنفوجرافيك( في بيئة الكتب اإللكترونية وأسلوب التعلم )االعتماد/ االستقالل عن المجال اإلدراكي( على تنمية مهارة إدارة المراجع العلمية باستخدام برنامج EndNote لدى طالب الدراسات العليا**

التكنولوجية – أسلوب التعلم) على المتغير التابع (الجانبين المعرفي واألدائي لمهارة إدارة المراجع العلمية(**. التصميم التجريبي للبحث:** استخدمت الباحثة التصميم التجريبي الذي يعتمد على تفاعل المتغيرات المستقلة مع المتغيرات التابعة والتصميم المناسب هو التصميم العاملي )2×2(. **شكل )1( التصميم التجريبي للبحث** 

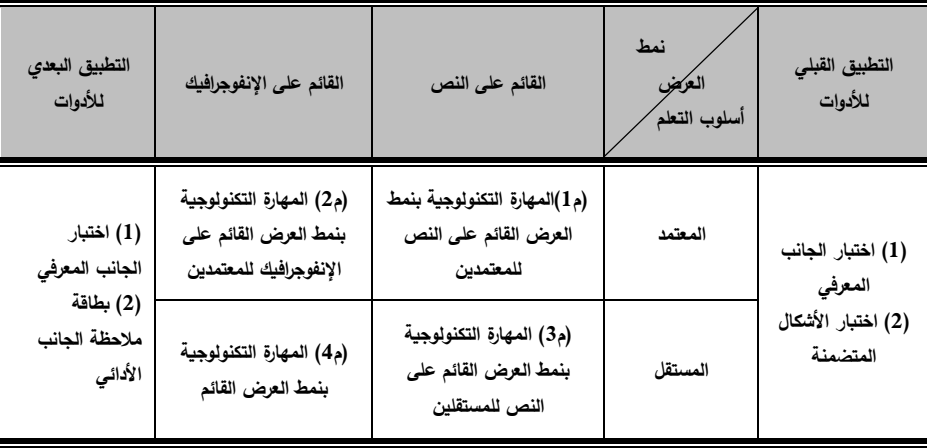

**فروض البحث:**

- ً **.1** ال يوجد فرق دال <sup>إ</sup> حصائيا عند مستوى داللة )0.05( بين متوسطي درجات الطالب الذين درسوا بالنمط القائم على النص وبين الطالب الذين درسوا بالنمط القائم على اإلنفوجرافيك في درجات االختبار البعدي الخاص بالجانب المعرفي لمهارة إدارة المراجع العلمية باستخدام برنامج EndNote يرجع إلى التأثير األساسي الختالف نمط العرض.
- ً **.٢** ال يوجد فرق دال <sup>إ</sup> حصائيا عند مستوى داللة )0.05( بين متوسطي در جات الطالب المعتمدين و الطالب المستقلين عن المجال اإلدراكي في درجات االختبار البعدي الخاص بالجانب المعرفي لمهارة إدارة المراجع العلمية باستخدام برنامج

EndNote يرجع إلى التأثير الأساسي لاختلاف أسلوب التعلم.

- ً **.٣** ال توجد فر و ق دالة إ حصائيا عند مستوى داللة )0.05( بين متوسطات درجات طالب المجموعات التجريبية في نتائج اختبار الجانب المعرفي لمهارة إدارة المراجع العلمية باستخدام برنامج EndNote ترجع إلى التأثير األساسي للتفاعل بين نمط عرض المهارة التكنولوجية)القائم على النص - القائم على الإنفوجرافيك) وبين أسلوب التعلم (الاعتماد – الاستقلال عن المجال الإدراكي).
- ً **.٤** ال يوجد فرق دال <sup>إ</sup> حصائيا عند مستوى داللة )0.05( بين متوسطي درجات الطالب الذين درسوا بالنمط القائم على النص وبين الطالب الذين درسوا بالنمط القائم على اإلنفوجرافيك في بطاقة مالحظة الجانب االدائي الخاص بمهارة إدارة المراجع العلمية باستخدام برنامج EndNote ترجع إلى التأثير األساسي الختالف نمط العرض .
- ً **.٥** ال يوجد فرق دال <sup>إ</sup> حصائيا عند مستوى داللة )0.05( بين متوسطي درجات الطالب المعتمدين و الطالب المستقلين عن المجال اإلدراكي في بطاقة مالحظة اآلداء لمهارة إدارة المراجع العلمية باستخدام برنامج EndNote ترجع إلى التأثير الأساسي لاختلاف أسلوب التعلم.
- ً **.٦** ال يوجد فر و ق دالة إ حصائيا عند مستوى داللة )0.05( بين متوسطات درجات طالب المجموعات التجريبية في تقدير بطاقة مالحظة الجانب لمهارة إدارة المراجع العلمية باستخدام برنامج EndNote ترجع إلى التأثير األساسي للتفاعل بين نمط عرض المهارة التكنولوجية)القائم على النص - القائم على الإنفوجرافيك) وبين أسلوب التعلم (المعتمد – المستقل).

**أدوات البحث:** 

تمثلت أدوات البحث الحالي فيما يلي: أ. أ**دوات جمع بيانات**، وتمثلت في الأدوات الآتية:

**أثر التفاعل بين نمط عرض المهارة التكنولوجية )القائم على النص/ القائم على اإلنفوجرافيك( في بيئة الكتب اإللكترونية وأسلوب التعلم )االعتماد/ االستقالل عن المجال اإلدراكي( على تنمية مهارة إدارة المراجع العلمية باستخدام برنامج EndNote لدى طالب الدراسات العليا**

- قائمة بالمهارات الفرعية لمهارة إدارة المراجع العلمية باستخدام برنامج .EndNote
- قائمة معايير تصميم نمطين لعر ض المهارة التكنولوجية )القائم على النص، والقائم على الإنفوجرافيك).

**ب. أدوات قياس،** وتمثلت في األدوات اآلتية:

- اختبار الأشكال لتصنيف الطلاب إلى معتمدين ومستقلين على المجال اإلدراكي.
	- اختبار لقياس الجوانب المعرفية لمهارة إدارة المراجع العلمية.
	- ◘ بطاقة ملاحظة الجانب الآدائي لمهارة إدارة المراجع العلمية.
		- **جـ. أدوات معالجة تجريبية**، وتمثلت في:
	- المعالجة الأولى: كتاب الكتروني بنمط عرض المهارة القائم على النص.
- المعالجة الثانية: كتاب الكتروني بنمط عرض المهارة القائم على اإلنفوجرافيك.

## **اإلطار النظري للبحث**

**أ/ مروة محمد -د/محمد عطية -د/عزة فوزي**

"**أنماط عرض المهارة التكنولوجية في بيئة الكتب اإللكترونية وعالقتها بأسلوب التعلم لتنمية مهارة إدارة المراجع العلمية باستخدام برنامج EndNote لطالب الدراسات العليا"** 

**المحور األول: الكتاب اإللكتروني**

 ً يعتبر الكتاب اإللكتروني محفزا للطالب على التعلم إذا انتقل إلى الفصول الدراسية لما له من إمكانية خلق بيئة تعلم تفاعلية تعمل على زيادة الدفعية لدى الطالب بدال من الكتاب الورقي التقليدي (2005 ,Landoni & Bannet) .

<mark>تعريف الكتاب الإلكتروني:</mark> وسوف نسرد التعريفات الخاصة بالكتاب اإللكتروني من منظورين: **أوًال : التعريفات التي اعتبرت الكتاب اإللكتروني مشابه للكتاب الورقي مع إمكانية إضافة عناصر تفاعلية :** 

 عرف محمد عطية خميس الكتاب اإللكتروني بأنه "محتوى رقمي يشبه الكتاب المطبوع من حيث الشكل إذ يتكون من صفحة غالف خارجي وغالف داخلي وفهرس ومقدمة، وأبواب وفصول تقوم أساسا على النصوص الإلكترونية المدعومة بوسائط متعددة قد تشمل الصوت، والرسوم الثابتة، والمتحركة، والمحاكاة اإللكترونية، بتتسيقات مختلفة، وعلى روابط متشعبة، وقد يشتمل على أدوات للتعليق والعلامات المرجعية وكتابة المذكرات ومكونات تفاعلية أخرى وإمكانية البحث والتخصيص" (محمد عطية خميس،2015، 432). واتفق كل من (ربحي مصطفى عليان، إيمان (owen, Tiessen, Weir, Desroches & Noel, 2008 ؛2010،371 ، السامراني على أن الكتاب الإلكترني "عبارة عن الجمع ما بين التكنولوجيا وطباعة الكتب والتي أصبح باإلمكان قراءتها من خالل الحواسيب الشخصية PCs أو قارئ الكتب الإلكترونية e−book reader وهي عبارة عن أجهزة مصممة خصيصًا لاستخدامات هذا النوع من الكتب ". ويتفق كل من جيونج وأناند ,Annand; 2012 ,Jeong( (2008 على أن الكتاب الإلكتروني هو كتاب تقليدي متاح في شكل رقمي ليُقرأ على.

**ثانيا ا ً : التعريفات التي اعتبرت الكتاب اإللكتروني وسي ًطا معلوماتي )نشر إلكتروني( يعرض على اإلنترنت أو أي وسيط آخر:**

يرى الغربب زاهر أن الكتاب الإلكتروني "هو كتاب تم نشره بصورة إلكترونية وتتمتع صفحاته بمواصفات صفحات الويب ويمكن الحصول عليه بتحميله من موقع الناشر على الإنترنت إلى الكمبيوتر أو شراؤه على هيئة أسطوانة CD& DVD أو

**أثر التفاعل بين نمط عرض المهارة التكنولوجية )القائم على النص/ القائم على اإلنفوجرافيك( في بيئة الكتب اإللكترونية وأسلوب التعلم )االعتماد/ االستقالل عن المجال اإلدراكي( على تنمية مهارة إدارة المراجع العلمية باستخدام برنامج EndNote لدى طالب الدراسات العليا**

يرسله الناشر بالبريد اإللكتروني، ويطلق عليه أحيانا مسمى كتاب على األقراص books on disks" (الغريب زاهر، 2009، 270)، في حين عرفته لاندوني وبانييت بأنه "تكامل بين بنية الطباعة العادية والبنية اإللكترونية بحيث تعطي قيمة مضافة تضيف عناصر لا يمكن للكتاب الورقي إضافتها أو إتاحتها من حيث قابلية البحث والتفاعل مع النص بسهولة باإلضافة إلى قابلية الدخول إلى الشبكة بسهولة" .(Bannet &Landoni, 2005, 4)

 من خالل العرض السابق لتعريفات الكتاب اإللكتروني فإنه يمكن **تعريف ا ً الكتاب اإللكتروني إج ارئي بأنه: "** أحد مصادر التعلم اإللكترونية التي تعمل على خلق بيئة تعلم تفاعلية لما بها من وجود روابط فائقة بكثافة وأشكال مختلفة للروابط بما يخدم هدف الكتاب اإللكتروني، والذي يعمل على تقديم التعلم بشكل أكثر فاعلية بما يشمله من عناصر الوسائط المتعددة والتي تعرض الوسائط بما يتناسب مع أساليب تعلم المتعلمين والمعرفة السابقة لكل منهم ويعرض على أجهزة رقمية مختلفة".

#### **نوع الكتاب اإللكتروني المستخدم في البحث الحالي:**

 استخدم البحث الحالي كتاب الكتروني ذي وسائط متعددة تفاعلية ذات روابط تفاعلية بصيغة EXE، وذلك ألن كتب الوسائط المتعددة تتيح أكثر من وسيط نص وصورة وصوت وروابط تفاعلية، حيث تفترض نظرية التر ميز المزدوج التي وضعها بايفيوPavio أنه يوجد نظامين لترميز المعلومات أحدهما للترميز اللفظي (كما في نمط عرض الكتاب الإلكتروني القائم على النص) والآخر للترميز غير اللفظي (كما في نمط عرض الكتاب الإلكتروني القائم على الإنفوجرافيك)، فالوحدات الأساسية في النظام اللفظي يطلق عليها مكتسبات تخزين لفظية، والوحدات األساسية في النظام غير اللفظي (البصري) يطلق عليها مكتسبات مرئية (حلمي مصطفى حلمي، ،2011 88(. ويرى بادت وأخرون أنه باإلشارة إلى المواد التعليمية المعتمدة على

الوسائط المتعددة، فإن المرونة في معالجة المواد الجاذبة لالنتباه أمر .(Baadte, Rasch & Honstein, 2015, 481)ضروري

**المحور الثاني: أنماط عرض المهارة التكنولوجية** 

لبناء المعرفة في ذهن المتعلم بطربقة صحيحة ينبغي أن تنظم المادة الدراسية وتعرض بشكل يتيح للمتعلم باستقبالها وفهمها واستيعابها. حيث أن الأفراد يختلفون في أسلوب معالجتهم للمعلومات فمن ثم يتطلب تقديم موادًا وأنماطا مختلفة للعرض وأساليب مختلفة لتنظيم المحتوى. نمط العرض الذي ال يميز أو يوظف المثيرات بشكل جيد فإنه قد يعوق التعلم ويزيد من الحمل المعرفي للمتعلم )نبيل جاد عزمي،2014، 252(.

**المقصود بنمط عرض المهارة التكنولوجية:** 

 يمكن تعريف المقصود بنمط عرض المهارة التكنولوجية **ا ً إج ارئي** "بأنها هي الطريقة التي تَقدم بها المهارة التكنولوجية داخل الكتاب الإلكتروني إلى المتعلم سواء اعتمد ذلك على متغيرات تصميمها أو طريقة الوصول اليها".

**نمطا عرض المهارة التكنولوجية في بيئة الكتب اإللكترونية المستخدمان في البحث الحالي:** 

 ً طبقا لما تقدم يقترح الباحثون نمطين لعرض المهارة التكنولوجية داخل الكتب اإللكترونية هما: النمط القائم على النص ، والنمط القائم على اإلنفوجرافيك وتعرفهم الباحثة كما يلي:

**-1 نمط العرض القائم على النص**: هو النمط الذي يقدم للمتعلم المحتوى في صورة لفظية مع التركيز على النصوص واأللفاظ في تقديم التعلم الخاص بالمهارات المعرفية وربط المحتوى بمصادر تعلم إضافية مع توافر أنماط التفاعل المختلفة للإبحار في تعلم المحتوى. كما أن تقديم خبرات لفظية ذات معنى يسهم في تطوير البناء المعرفي واكتساب مفاهيم جديدة يضيفها إلى مخزونه المعرفي مما

**أثر التفاعل بين نمط عرض المهارة التكنولوجية )القائم على النص/ القائم على اإلنفوجرافيك( في بيئة الكتب اإللكترونية وأسلوب التعلم )االعتماد/ االستقالل عن المجال اإلدراكي( على تنمية مهارة إدارة المراجع العلمية باستخدام برنامج EndNote لدى طالب الدراسات العليا**

**أ/ مروة محمد -د/محمد عطية -د/عزة فوزي**

يسهم في تحسين استراتيجيات تفكيره في المواقف التي يواجهها )يوسف قطامي، .)360-333 ،2013

**-2 نمط العرض القائم على اإلنفوجرافيك**: فهو ذلك النمط الذي يتم فيه عرض المحتوى في صورة معلومات مصورة وربطها بمصادر تعلم إضافية. وهذا النمط مرتبط بالثقافة البصرية حيث يعتمد على تضمين المعلومات والمهارات المراد تعليمها من خلال الصور وخاصة صور الإنفوجرافيك، وهو مرتبط أيضًا بالتفكير البصري والذي يشمل؛ مهارة تحليل المعلومات علی الشكل البصری، و مهارة التمييز البصری، ومهارة إدراك العلاقات المكانية، ومهارة تفسير المعلومات علی الشكل البصرى (خليل محمد إبراهيم، 2019)، ولأن البحث الحالي سوف يستخدم اإلنفوجرافيك في نمط العرض القائم على اإلنفوجرافيك في تعلم المهارات الالزمة الداخلة في حيز الدراسة، فأنه يفضل استخدامه في عمليات التعلم األساسية حيث يمكنها عرض الكثير من المعلومات مع الشرح القليل حيث يستخدم في تلخيص المعلومات وإيجازها وتص نيفها إلى تفاعلية وغير تفاعلية اعتمادًا على عناصر الوسائط المتعددة (100–98 ـ Yildirim, 2016, 98).

**األصول النظرية لعرض المهارة التكنولوجية من خالل الكتب اإللكترونية: أ- نظرية الكفاءة المعرفية theory efficiency cognitive:** يذكر محمد عطية خميس (2015 ،50) أن نظرية الكفاءة المعرفية للوسائط تنص على قدرة الوسيط على عرض المعلومات وتوصيلها. وسوف تدعم هذه النظرية اختيار الكتاب اإللكتروني كوسيط لعرض المعلومات وتنمية مهارة إدارة المراجع العلمية باستخدام برنامج EndNote لطالب الدراسات ا لعليا ألنه يدعم عرض المعلومات بأساليب وطرق مختلفة يتالءم مع الفروق الفردية للمتعلمين وتكييف عرض المعلومات على حسب أسلوب التعلم.

**ب- نظرية برونر للنمو المعرفي:** تهتم هذه النظرية باألساليب التي يقوم بها األفراد لالحتفاظ بالمعلومات ونقل الخبرات، وتتضمن عملية التعلم بالنسبة لبرونر ثالث مفاهيم أساسية هي االكتساب والتحويل واإلختبار. ويميز برونر بين ثالث أنماط لعرض المعرفة هي:النمط العياني، النمط التصويري، النمط الرمزي. ويُستفاد من نظرية برونر في اختيار أنماط عرض المعرفة في الكتاب اإللكتروني، حيث سيتم عرض المهارت التكنولوجية في نمطين من أنماط العرض هو النمط التصوري الذي يعمل على سهولة تمثيل المعلومات تلخيصًا للخبرات المتضمنه المراد تعليمها، والنمط الرمزي الذي يعمل على عرض المحتوى بالصورة اللفظية الشارحة. **المحور الثالث: أساليب التعلم**

 "ليس كل ما يمكن تعلمه يمكن مالحظته" هذا كان الرد على فكرة المدرسة السلوكية التي كانت تعتقد بأن السلوك المالحظ هو المؤشر الدال على التعلم، حيث يختلف األفراد من حيث أساليب تعلمهم، فالبعض يتعلم من خالل المعلومات الثابتة والحقائق والمعلومات المختبرة، والبعض يفضل التعامل من خالل المعلومات المجردة كالرياضيات، والنظريات، والبعض يفضل التعامل مع العرض البصري للمعلومات كالصور وخرائط المفاهيم )2005 ,Spurlin & felder). وفيما يلي بعض **تعريفات أسلوب التعلم**:

 يعرف كل من سيمبسون وإد وديو (2009 ,Du & Ed ,Simpson (أسلوب التعلم بأنه "أسلوب معرفي ينطوي على معالجة المعلومات التي تحدث في سياق عملية التعلم"، و يعرفه محمد عطية خميس )،2015 265( بأنه "المدخل واالستراتيجيات والطرائق التي يفضلها المتعلم في إدراك بيئة التعلم، والتفاعل معها، واالستجابة لها". و يذكر كل من سعيد إسماعيل و هناء عوده أن أساليب التعلم learning cognitive styles أو الأساليب المعرفية "تشير إلى ميل الفرد المتسق

**أثر التفاعل بين نمط عرض المهارة التكنولوجية )القائم على النص/ القائم على اإلنفوجرافيك( في بيئة الكتب اإللكترونية وأسلوب التعلم )االعتماد/ االستقالل عن المجال اإلدراكي( على تنمية مهارة إدارة المراجع العلمية باستخدام برنامج EndNote لدى طالب الدراسات العليا**

**أ/ مروة محمد -د/محمد عطية -د/عزة فوزي**

والمميز له في الإدراك والتنظيم وتجهيز المعلومات وحل المشكلات" (سعيد إسماعيل علي،هناء عوده خضري، 2008(.

 ومن خالل العرض السابق لتعريفات أسلوب التعلم فإنه **يمكن تعريفه إ ً ج ارئيا بأنه:** "الطريقة التي يتعامل بها المتعلم مع المعلومات الجديدة و يخزنها في ذاكرته في ضوء خبراته السابقة وبيئة العمل الحالية ودمجها مع مخزونه المعرفي ليصبح ك ل متكامل وجزءًا من بنيته المعرفية الجديدة".<br>-

**اعتبارات استخدام أسلوب التعلم:**

**أ- نظرية التعلم المستند إلى المخ**: يؤكد حمدان محمد على )،2010 108-100( أن هذه النظرية تشير إلى قدرة كل فرد على التعلم إذا توافرت له بيئة تعلم نشطة دافعة للتعلم والتي تجعله يندمج في الخبرة التربوية. وهي نظرية لرينيت كين وجيفري كين تؤكد أن المخ مزود فطريًا بمجموعة من القدرات الكامنة، منها؛ القدرة على التنظيم الذاتي، والقدرة على تحليل البيانات، والتأمل الذاتي واإلبداع**.** 

**ب- نظرية التمايز النفسي:** يذكر هشام محمد الخولي )،2002 75-70( أن التمايز هو القدرة على التمييز والفصل بين األجزاء المختلفة في الموقف يتبعها عملية التكامل، التي هي إعادة تركيب هذه الأجزاء بصورة ذات معنى وترتبط نظرية التمايز النفسي باإلدراك ويدخـل وتكن فكرة التمـايز النفسي Psychological Differention للربط بين الشخصية والادراك الحسي لمـا لهذه الفكرة من علاقة بدرجـة تعقيـد التراكيـب أو النظم**.** 

**أسلوب التعلم المستخدم في البحث الحالي )االعتماد، واالستقالل عن المجال اإلدراكي(**

**خصائص المستقلين والمعتمدين على المجال االدراكي** أوضحت الأدبيات (هشام محمد الخولي،2002، 88–88؛ Sims, R., & Sims, S., :88–80 239 2006,؛ 2005 ,Santo )الفروق بين المستقلين والمعتمدين، كما هو موضح

# بالجدول رقم (1)

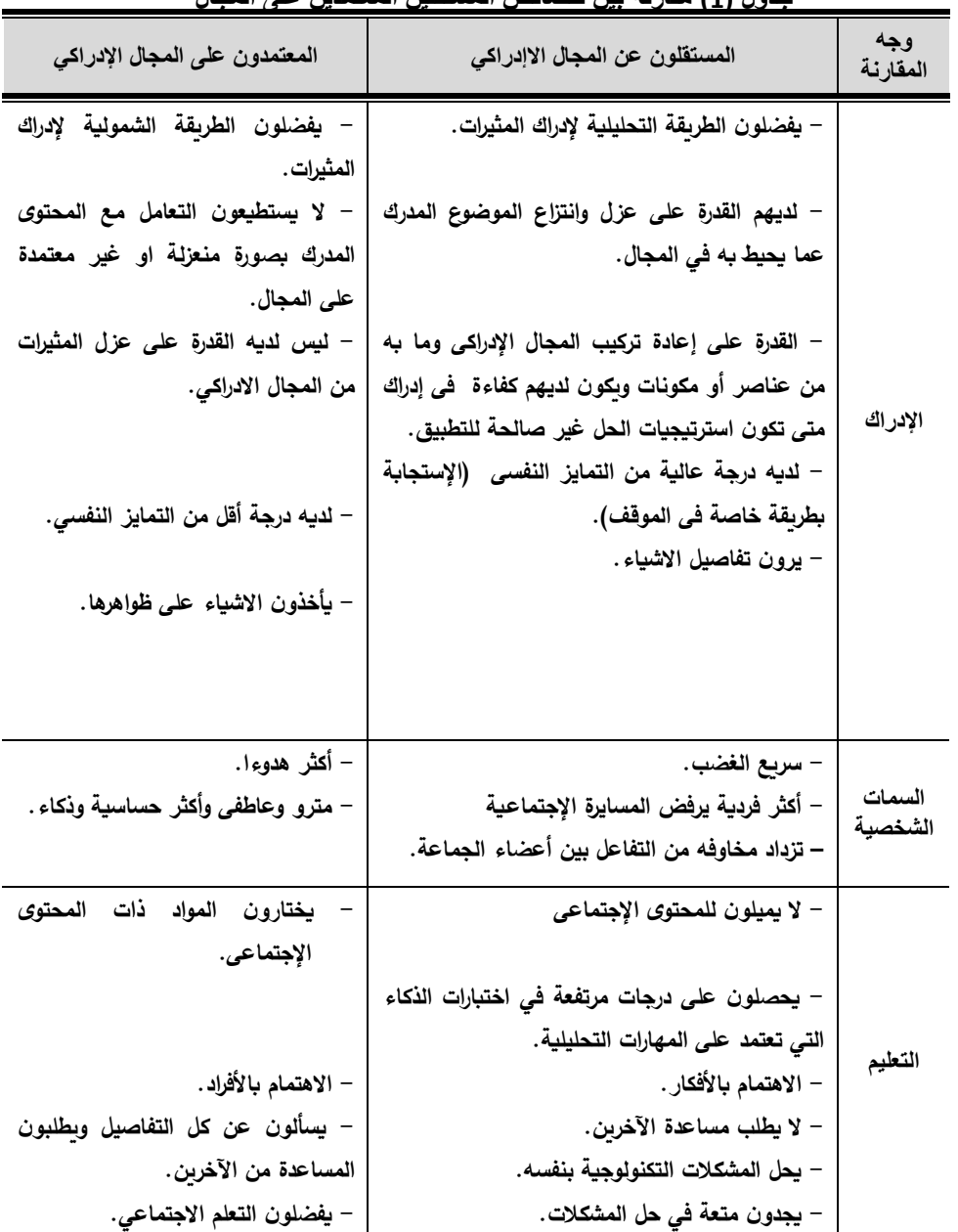

#### **جدول )1( مقارنة بين خصائص المستقلين المعتمدين على المجال**

**أثر التفاعل بين نمط عرض المهارة التكنولوجية )القائم على النص/ القائم على اإلنفوجرافيك( في بيئة الكتب اإللكترونية وأسلوب التعلم )االعتماد/ االستقالل عن المجال اإلدراكي( على تنمية مهارة إدارة المراجع العلمية باستخدام برنامج EndNote لدى طالب الدراسات العليا**

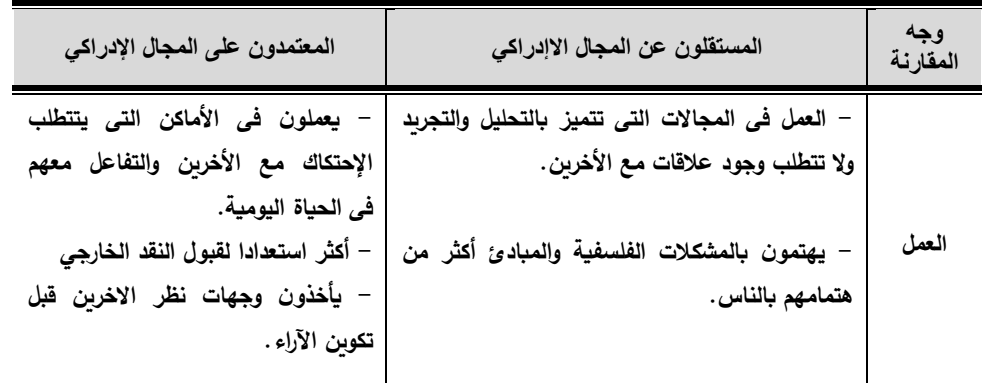

**اإلجراءات المنهجية للبحث أوًال: تحديد معايير تصميم نمطين لعرض المهارة التكنولوجية )القائم على النص، والقائم على اإلنفوجرافيك( داخل الكتاب اإللكتروني** 

تمت صياغة قائمة بمعايير تصميم نمطين لعرض المهارة، وذلك وفقًا للخطوات اآلتية:

**)1( تحديد قائمة بالمعايير المبدئية في ضوء ما تم عرضه في اإلطار النظري:**

- معايير خاصة بمحتوى الكتاب اإللكتروني وأدوات قياسه؛ و معايير خاصة بتصميم واختيار الوسائط المستخدمة في الكتب اإللكترونية؛ و معايير خاصة بتصميم واجهة التفاعل.

- **)2( صدق قائمة المعايير** : تم عرض قائمة المعايير على مجموعة من المحكمين في مجال تكنولوجيا التعليم وعددهم (١٧) محكمًا.
- **)3( قائمة المعايير في صورتها النهائية ً بناء على آراء المحكمين**: تم تعديل قائمة المعايير حيث أصبحت ثلاثة (3) معايير عامة، وتسعة (٩) معايير فرعية، اشتملت على 73 مؤشرًا، كما هو موضح بجدول **(2)**.

**جدول ) 2( معايير تصميم الكتاب اإللكتروني وعدد المؤشرات** 

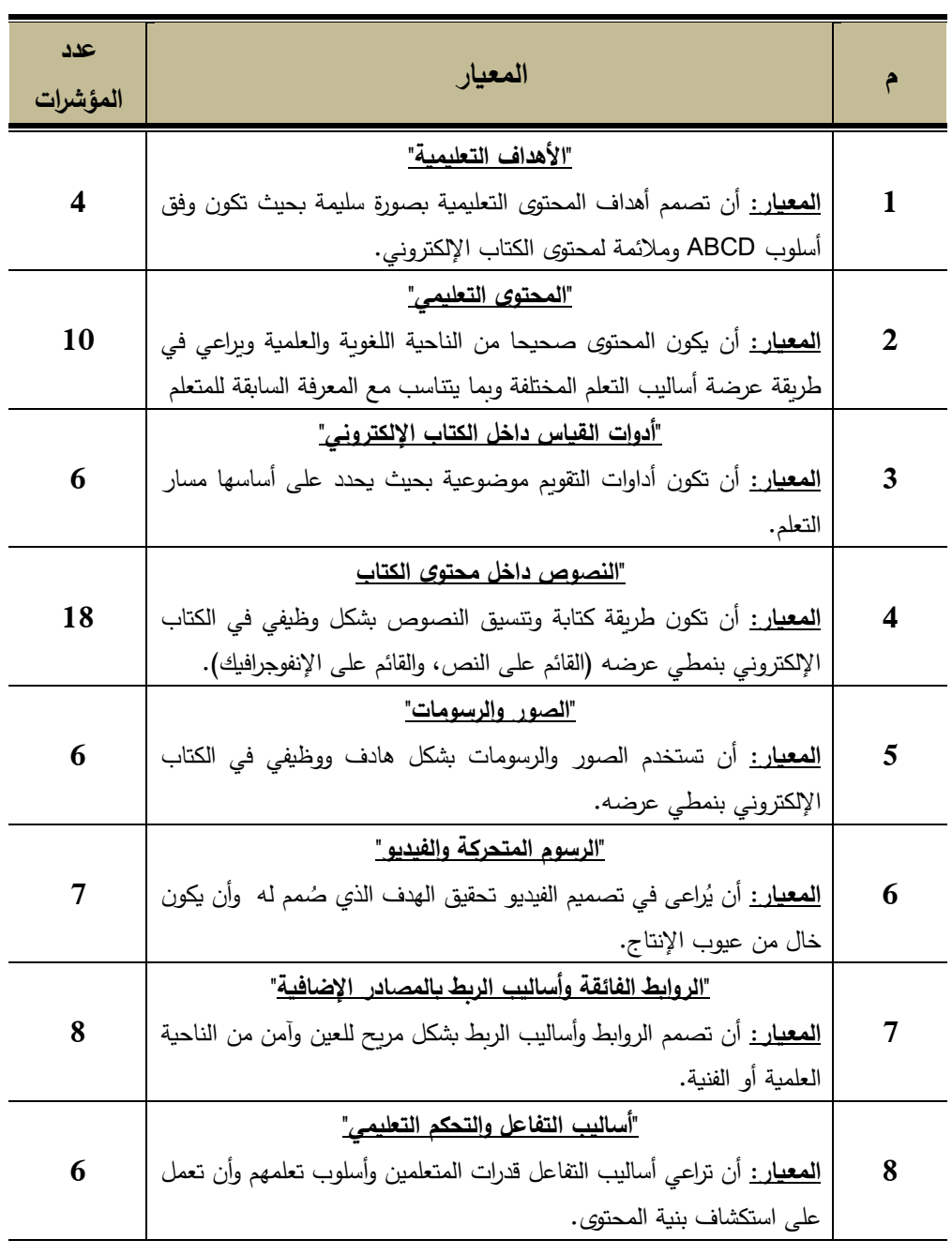

**أثر التفاعل بين نمط عرض المهارة التكنولوجية )القائم على النص/ القائم على اإلنفوجرافيك( في بيئة الكتب اإللكترونية وأسلوب التعلم )االعتماد/ االستقالل عن المجال اإلدراكي( على تنمية مهارة إدارة المراجع العلمية باستخدام برنامج EndNote لدى طالب الدراسات العليا**

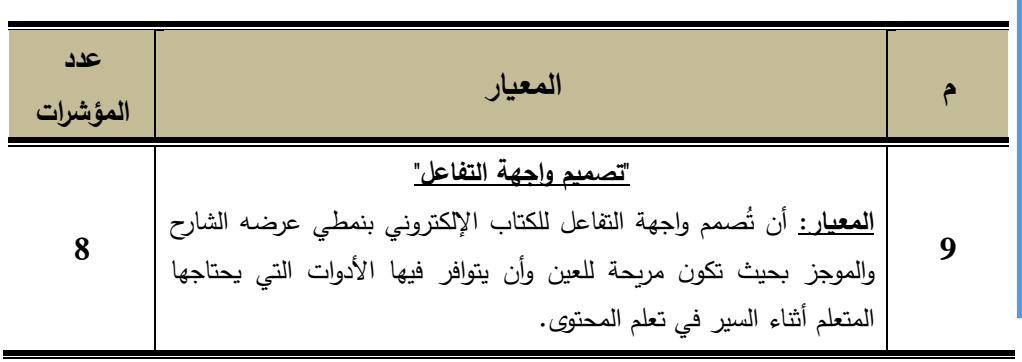

**أ/ مروة محمد -د/محمد عطية -د/عزة فوزي**

**ً ثانيا: تصميم وتطوير نمطين لعرض المهارة التكنولوجية )القائم على النص،**  والقائم عل*ى* الإنفوجرافيك) داخل الكتاب الإلكترون*ي* بنمطيه لتنمية مهارة إدارة **المراجع العلمية لطالب الدراسات العليا:** 

تم تطوير الكتب اإللكترونية في البحث الحالي حسب نموذج محمد عطية خميس  $. (2007)$ 

ا**لمرحلة الأولى: مرحلة التحليل:** واشتملت على الخطوات الأتية:

**الخطوة األولى: تحليل المشكلة وتقدير الحاجات:** وتضمنت هذه المرحلة عدة خطوات وشرحها كاآلتي:

**أ- تحديد األداء المثالي:** و هو المهارات الفرعية التي تشتمل عليها مهارة إدارة المراجع العلمية، وهي:

- تنزيل برنامج Endnote كأحد برامج إدارة المراجع.
- إنشاء مكتبة لحفظ المراجع الخاصة بالرسالة العلمية.
	- إدخال بيانات المرجع يدوياً داخل البرنامج
- البحث عن المراجع داخل المكتبة من خلال الكلمات المفتاحية وتصدير نتائج البحث إلى مكتبة البرنامج.
	- اختيار نمط كتابة المرجع في المتن وفي قائمة المراجع.
- عمل Citation لمرجع معين في متن البحث.
- التعديل في أساليب التوثيق الموجودة في البرنامج.
	- استيراد ملفات داخل مكتبة البرنامج.

**ب**– **ترتيب الأهداف العامة حسب الأهمية**: وكان ترتيبهم كالآتي:

- **٢-١(** أن يتعرف برامج إدارة المراجع العلمية وأهميتها.
- **٢-٢(** أن يستخدم برنامج EndNote في إدارة وتنظيم المراجع العلمية.
- **جـ- تحديد األداء الواقعي**: من خالل عرض قائمة من مجموعة من المهارات ومن هذه المهارات مهارة إدارة المراجع التي عرضتها الباحثة على عينة من طلاب الدراسات العليا من كليات التربية من مختلف الجامعات وعدلتها في ضوء آراء المحكمين و اتضح وعدم معرفتهم ببرامج إدارة المراجع العلمية.
- **د– <u>تحديد</u> الفجوه بين الأداء المثال***ي* **المتمثل في قائمة المهارات التكنولوجية التي** توصلت اليها الباحثة **والو اقعى** ألفراد عينة الدراسة.
- **ه- ترتيب أولويات المشكالت أو الغايات و الحاجات حسب األهمية:** تم ترتيب الغايات (الأهداف) التعليمية حسب الأهمية.
- **و- تحديد طبيعة المشكلة وأسبابها**: مشكلة البحث هي مشكلة تعليمية تنبع من أن عملية توثيق المراجع العلمية بشكل صحيح تشكل مشكلة كبيرة لدى كثير من طالب الدراسات العليا ويظهر ذلك في مناقشات الرسائل العلمية.
- **الخطوة الثانية: صياغة الحلول ونوعية البرامج المناسبة:** تم اقتراح حل لتنمية مهارة إدارة المراجع العلمية باستخدام برنامج إندنوت لطالب الدراسات العليا عن طريق تصميم كتاب الكتروني بنمطين لعرض المهارة.
- ا**لخطوة الثالثة: تحليل المهمات التعليمية:** تكونت المهمات من مهمتان رئيسيتان هما: التعرف على برامج إدارة المراجع العلمية وأهميتها، استخدام برنامج EndNote في إدارة وتنظيم المراجع العلمية و)13( مهارة فرعية.

**أثر التفاعل بين نمط عرض المهارة التكنولوجية )القائم على النص/ القائم على اإلنفوجرافيك( في بيئة الكتب اإللكترونية وأسلوب التعلم )االعتماد/ االستقالل عن المجال اإلدراكي( على تنمية مهارة إدارة المراجع العلمية باستخدام برنامج EndNote لدى طالب الدراسات العليا**

**الخطوة الرابعة: تحليل خصائص المتعلمين وسلوكهم المدخلي:** أفراد العينة لم يسبق لهم التعرف على برنامج اإلندنوت كأحد برامج إدارة المراجع العلمية. **الخطوة الخامسة: تحليل التكلفة:** تتوزع تكلفة البرنامج فيما بين: - شراء نسخ من البرامج التي سوف يتم استخدامها في تصميم نمطي عرض المهارة التكنولوجية داخل الكتب اإللكترونية؛ و شراء نسخة من برنامج و توفيرها للطالب للتدريب عليه؛ و حجز مساحة على الويب & Host( (Domain لرفع ملفات الكتاب اإللكتروني عليها. **الخطوة السادسة: تحليل الموارد والقيود أ-الموار د والقيود المادية في البيئة:** يلزم للتعلم توافر: ١ -جهاز حاسب لكل طالب متصل باإلنترنت . -2 برنامج Endnote. بريد الكتروني خاص للتواصل من خلاله وسيتم تطبيق أدوات القياس القبلي –  $-3$ والبعدي من خلاله. **ب- الموارد والقيود البشري ة، يحتاج البحث إلى**: - خبير في مجال جرافيك.  $-2$  خبير في مجال إداره المراجع العلمية. -3 خبير في التصميم التعليمي في مجال تكنولوجيا التعليم. **المرحلة الثانية: مرحلة التصميم التعليمي:** واشتملت على الخطوات اآلتية: **الخطوة األولى:صياغة األهداف السلوكية**  -1 ترجمة خريطة المهمات التعليمية إلى أهداف سلوكية حسب نموذج ABCD وهي: **المهارة**: إدارة المراجع باستخدام برنامج EndNote، واشتملت على جزأين هما كالآتي: **الجزء األول: الهدف العام**: أن يتعرف برامج إدارة المراجع العلمية وأهميتها، وشمل أربع (4) مهمات فرعية.

**الجزء الثاني: الهدف العام**:أن يستخدم برنامج EndNote في إدارة وتنظيم المراجع العلمية، وشمل ثمان )8( مهمات فرعية

**-2 عرض قائمة األهداف على المحكمين:** تم صياغة قائمة األهداف وعرضها على مجموعة من الخبراء والمحكمين للحذف والتعديل واإلضافة.

-2 **إجراء التعديالت الالزمة:** حث أصبحت القائمة في صورتها النهائية تشتمل على (13) مهمة يوضحهم الجدول الآتي.

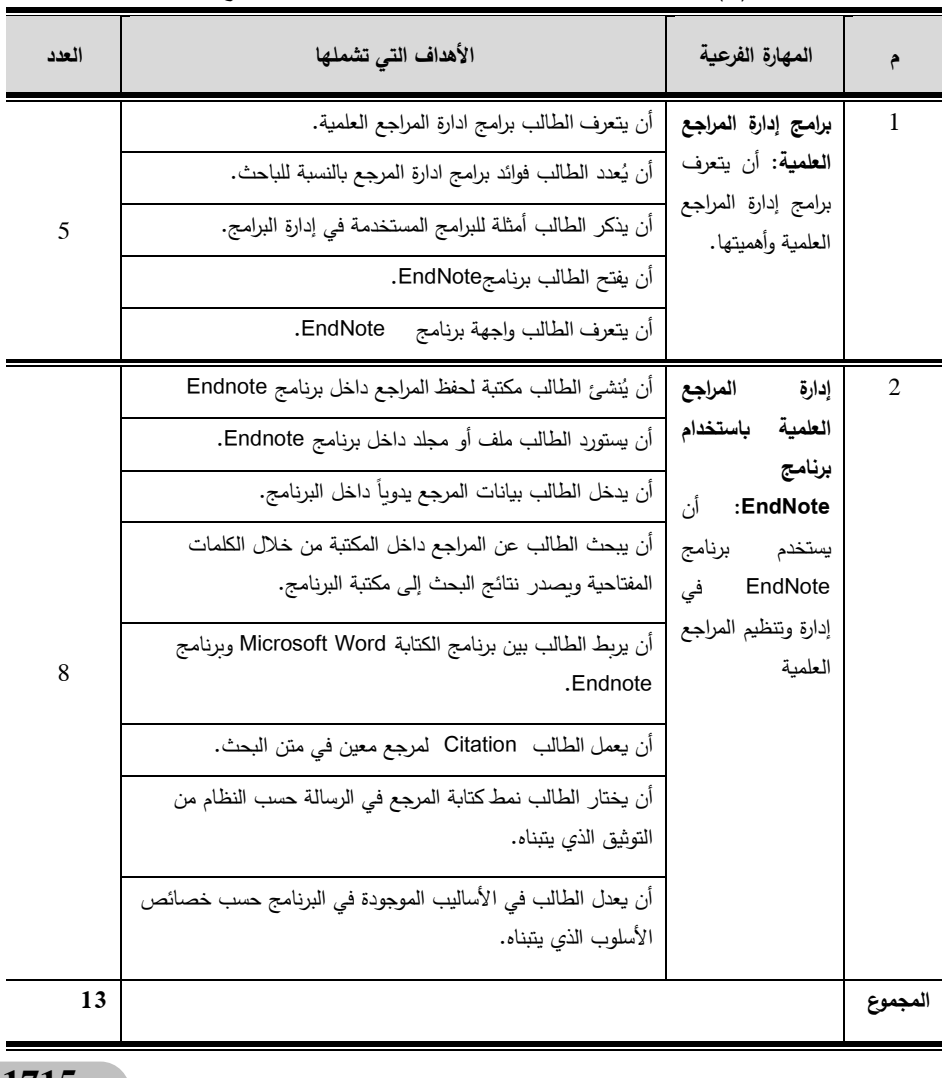

**جدول )3( األهداف العامة والفرعية لمحتو ى مهارة إدارة الم ارجع العلمية**

**أثر التفاعل بين نمط عرض المهارة التكنولوجية )القائم على النص/ القائم على اإلنفوجرافيك( في بيئة الكتب اإللكترونية وأسلوب التعلم )االعتماد/ االستقالل عن المجال اإلدراكي( على تنمية مهارة إدارة المراجع العلمية باستخدام برنامج EndNote لدى طالب الدراسات العليا**

**الخطوة الثانية: تصميم أدوات القياس**: وسوف يتم مناقشة خطوات تصميم أدوات القياس في خطوة مستقلة يتم عرضها لاحقًا تحت عنوان أدوات البحث. **الخطوة الثالثة: تصميم المحتوى:** تم ترجمة األهداف إلى محتوى؛ و عرض المحتوى على المحكمين وتم عمل التعديالت الالزمة وصياغة المحتوى في صورته النهائية. **الخطوة الرابعة: تصميم استراتيجيات التعليم والتعلم:** يرتكز التعلم في البحث الحالي على التعلم الذاتي والفردي وتم تقسيم الطالب إلى أربع مجموعات تجريبية. **الخطوة الخامسة: تصميم استر اتيجيات التفاعلية والتحكم**

**أ. تحديد التحكم التعليمي ومجاالته** 

 **التحكم في اإلبحار وتتابع عرض المحتوى**: التحكم يتم من خالل الكتب اإللكترونية بنمطين هما:

**النمط األول:** التحكم والتفاعل مع المهارة التكنولوجية بنمط العرض القائم على النص، و الذي يعتمد في عرضه للمعلومات على النصوص اللفظية الشارحة و يسير فيه الطالب بالخطوات اآلتية :

- ١– يدخل الطالب للموقع المخصص الذي يعرض الكتاب الالكتروني بنمط عرض المهارة القائم على النص عن طريق استخدام متصفح الويب.
- -٢ تعرض صفحة البداية ويطلب من المتعلم إدخال اسم المستخدم وكلمة المرور والضغط على كلمة دخول للدخول إلى البرنامج.

-٣ بعد التأكد من صحة البيانات يدخل النظام إلى صفحة بها الكتاب اإللكتروني. ٤ – يظهر غلاف الكتاب الإلكتروني ويتم التقليب تلقائيًا للصفحة التي تلي صفحة

الغالف وهي صفحة الهدف العام من البرنامج ثم تعليمات السير في البرنامج.

٥– يظهر للطالب زر خيارات الانتقال وبحتوى على خيارات: السابق، والتالي، والرئيسية، والتعليمات .

-٦ يختار الطالب المهارة الرئيسية المراد تعلمها.

-٧ يضغط زر تالي لإلجابة على اختبار يحدد معلوماته السابقة عن هذه المهارة فإذا أجاب الطالب على الأسئلة بنسبة ٨٥٪ فأكتر فإنه يمكنه عدم دراسة هذه المهارة وينتقل إلى الشاشة الرئيسية ليختار منها مهارة.

٨– كل مهارة لها مستويات مبنية بشكل هرمي لايمكن تجاوزها إلا بالترتيب الذي وضعه المصمم، ويدخل الطالب إلى المهارة الفرعية األولى فإذا أتم دراستها فإنه يعرض للطالب في نهايتها تدريب مكون من عدة أسئلة تقيس مدى اكتسابه للمعرفة لهذا الجزء، فإذا بلغت نسبة إجابته على الأسئلة بشكل صحيح نسبة ٨٥٪ فأكثر فإنه تظهر له رسالة توضح له أن يضغط زر تالي لدراسة المهارة الفرعية الثانية، وإذا لم يصل الطالب لدجة إتقان ٪٨٥ فإنه يظهر له رسالة توضح له ضرورة دراسته للمهارة الفرعية الأولى مرة أخرى، وهكذا في كل المهارات.

**النمط الثاني**: التفاعل مع الكتاب اإللكتروني بنمط العرض القائم على اإلنفوجرافيك، الذي يعتمد في عرضه للمعلومات على اإلنفوجرافيك ويسير الطالب فيه بنفس خطوات الموضحة في النمط األول.

- **التحكم في سرعة الخطوة وزمن التعلم:** من خالل وجود اختبارات قبلية لكل مهارة من مهارات المحتوى؛ كما يوجد روابط بمعلومات إضافية؛ كما أنه يوجد اختبارات تتبعية.
- **التحكم في صيغة عرض المحتوى:** يتم توجيه الطالب ألحد نمطي عرض الكتاب الإلكتروني حسب التصميم التجريبي للبحث، ويُتاح للمتعلم التحكم في عرض الوسائط داخل المحتوى، و التحكم في عرض الفيديو والتحكم في الصوت.
- **التحكم في التوقف أو الخروج النهائي من البرنامج**: يحتوي الكتاب اإللكتروني بنمطيه على زر أعلي يسار الشاشة يمكن الطالب من الخروج النهائي من البرنامج.

**ب. تحديد استراتيجات التفاعل:** تم تحديد است ارتيجات التفاعل واإلبحار في المحتوى،

**أثر التفاعل بين نمط عرض المهارة التكنولوجية )القائم على النص/ القائم على اإلنفوجرافيك( في بيئة الكتب اإللكترونية وأسلوب التعلم )االعتماد/ االستقالل عن المجال اإلدراكي( على تنمية مهارة إدارة المراجع العلمية باستخدام برنامج EndNote لدى طالب الدراسات العليا**

وذلك من خالل**:**

■ القوائم، وجداول المحتويات، والروابط المتشعبة الموجودة في الكتاب الإلكتروني. **الخطوة السادسة: تصميم المساعدة والتوجيه:** من خالل:

 **مساعدات التشغيل واالستخدام:** يحتوي الكتاب على تعليمات خاصة بتشغيل واستخدام البرنامج ووسائطة؛ و**مساعدات تعليم** حيث يقدم الكتاب مساعدات تعليم وتوجيه من خالل التغذية الراجعة الموجودة بعد كل اختبار.

ا**لخطوة السابعة: تصميم استراتيجية التعليم العامة:** وإعتمدت الباحثة لتصميم استراتيجية التعليم العامة على: **استثارة الدافعية واالستعداد للتعلم** عن طر يق: جذب االنتباه عن طريق عرض الهدف العام، ذكر األهداف الخاصة بكل جزء، تقييم التعلم السابق عن طريق تقييم بنائي بعد كل جزء؛ **تقديم التعلم الجديد** عن طريق:عرض األهداف الخاصة بالتعلم الجديد ، و تقديم المحتوى؛ **تشجيع مشاركة المتعلمين** وتنشيط إجاباتهم عن طريق:التقييم البنائي بعد كل جزء، و توجيه التعلم على حسب نتيجة الطالب في التدريبات ، و التعزيز.

**الخطوة الثامنة: اختيار مصادر التعلم ووسائطه المتعددة:** اختيار الفيديوهات لشرح المهارات العملية؛ واختيار الصور كشرح مصور؛ و اختيار روابط داخلية وروابط خارجية لتدعم الشرح.

## **الخطوة التاسعة: تحديد مواصفات الوسائط المتعددة ومعايير تصميمها**  أ**-تحديد المنتج ووصف مكوناته**

- -١ **النص المكتوب:** يشمل الكتاب االلكتروني في كل صفحة من صفحاته على نصوص مكتوبة يقوم المتعلم بقراءتها وتتوافر فيها المعايير األتية:
- يظهر النص بشكل واضح على الشاشة. تجنب استخدام الخطوط المزخرفة.
	- يتم استخدام حجم خط أكبر العناوين الرئيسية وأصغر منها العناوين الفرعية.

- النصوص صحيحة لغويا وخالية من األخطاء النحوية . - يتم استخدام نفس التنسيق من حيث نوع الخط وحجمه للعناصر المتشابهة. - يتم استخدام النصوص في كتابة التعليمات واألهداف العامة والخاصة ومحتوى الكتاب اإللكتروني وفي تصميم المحتوى داخل اإلنفوجرافيك وكتابة الاختبارات والأنشطة. – يراعي عدم تكدس الشاشة بالنصوص.

**-٢ الصور الثابتة**

- يتم استخدام الصور الثابتة لتوضيح مكونات بعض العناصر. - يتم استخدام الصور في تصميم اإلنفوجرافيك. - مراعاة استخدام األلوان بشكل متناسق في اإلنفوجرافيك المصور. - استخدام ألوان ال تسبب إجهاد للعين. – مراعاة حقوق النشر للصور التي نتم الاستعانة بها من على الإنترنت. – وضع الصورة في مكان محدد من الشاشة وتكون مكملة وموضحة للنص. - اإلشارة إلى المواقع التي تم استخدام الصور منها حفاظا على حقوق الطبع والنشر الخاصة بها.
- **-٣الفيديو:** يعرض الكتاب االلكتروني في البحث الحالي مقاطع فيديو تعليمية تساعد على تعلم المهارات المتضمنة داخل الكتاب االلكتروني ويراعى فيها مايلي: - الحجم المناسب لنافذة الفيديو الموجوده على الشاشة.
- يظهر الفيديو في الشاشة في نافذة up pop دون الخروج من الكتاب اإللكتروني.
	- يتم التزامن بين الصوت والصورة المعروضة من خالل الفيديو.
- استخدام أدوات التحكم في الفيديو من حيث اإل غالق والتحكم في حدة الصوت وتسريع الفيديو.
- تصدير ملفات الفيديو باإلمتدادات المناسبة التي تتالءم مع بيئة برمجية

**أثر التفاعل بين نمط عرض المهارة التكنولوجية )القائم على النص/ القائم على اإلنفوجرافيك( في بيئة الكتب اإللكترونية وأسلوب التعلم )االعتماد/ االستقالل عن المجال اإلدراكي( على تنمية مهارة إدارة المراجع العلمية باستخدام برنامج EndNote لدى طالب الدراسات العليا**

الكتاب اإللكتروني. - يراعى أن يتم تقديم مهارة واحدة في الفيديو من يكون الفيديو قصير من حيث الوقت .

- **-٤ الروابط الفائقة**: يشتمل الكتاب االلكتروني على روابط واضحة تساعد المتعلم على حرية الإبحار داخل محتوى الكتاب الإلكتروني وروابط محتوى إضافي وهي كالآتي:
	- توجد الروابط في القوائم الفرعية والرئيسية وقائمة المحتويات التفاعلية. - أيقونات الفيديو والصور هي روابط يظهر محتواها بالضغط عليها. - يوجد روابط لمحتوى إضافي.
	- أن تعتمد الروابط التي تقدم للمتعلم على محتوى إضافي صحيح علميًا. - يتم تمييز الروابط بلون مختلف.
		- الروابط الرئيسية محددة وثابتة في كل صفحة من صفحات.

واتخذت الباحثة القرار النهائي في إنتاج المصادر ذاتيًا مع الاستعانة ببعض الخبراء في التوجيه ورفع الملفات .

ا**لخطوة العاشرة: تصميم خرائط المسارات**: مرت عملية التعلم داخل الكتاب اإللكترو ني بعدة خطوات يوضحها الشكل )2(:

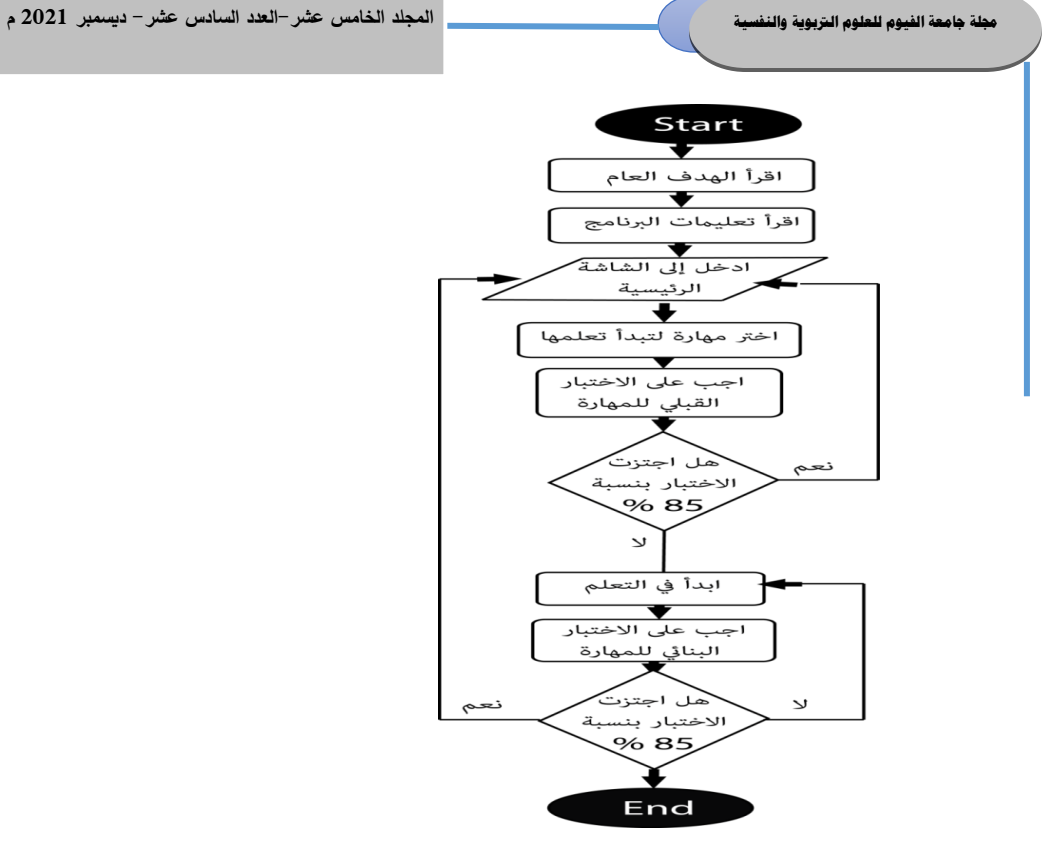

**شكل ) 2( خريطة السير في البرنامج**

الخطوة الحادية عشر : تصميم لوحات الأحدات وواجهات التفاعل **)أ( لوحة األحداث:** تم جمع وتحديد وتحليل محتوى الكتابين اإللكترونيين من نصوص و إنفوجرافيك وتم تقسيمهم في إطارات تشبه الشاشات تسمى بطاقات لوحة األحداث board story تصف األحداث العامة التي ستكون موجودة في كل شاشة. **الخطوة الثانية عشر: تصميم السيناريوهات:** مرت عملية تصميم السيناريوهات بمرحلتين هما:

- **كتابة السيناريو:** تم إعداد سيناريوهين لنمطي عرض المهارة التكنولوجية حيث اعتمدت الباحثة في كتابة السيناريو على شكل السيناريو متعدد الأعمدة.
	- **التقويم والتعديل في ضوء أراء المحكمين**

**أثر التفاعل بين نمط عرض المهارة التكنولوجية )القائم على النص/ القائم على اإلنفوجرافيك( في بيئة الكتب اإللكترونية وأسلوب التعلم )االعتماد/ االستقالل عن المجال اإلدراكي( على تنمية مهارة إدارة المراجع العلمية باستخدام برنامج EndNote لدى طالب الدراسات العليا**

**المرحلة الثالثة: مرحلة التطوير: مرحلة التطوير الخطوات اآلتية: الخطوة األولى: التخطيط لإلنتاج** حيث شملت وصف المنتج التعليمي ووصف مكوناته ويشمل الخطوات اآلتية:

**أ. تحديد نوع المصدر التعليمي المراد تطويره:** المنتج التعليمي المراد تطويره هو كتاب إلكتروني بنمطين لعرض المهارة التكنولوجية.

**ب. وصف مكونات المنتج التعليمي** 

**- النصوص المكتوب ة:** يتكون كل جزء من العناصر اآلتية: أولا: الهدف العام من البرنامج والتعليمات – ثانيًا: الأختبارات والتدريبات– ثالثا: الأهداف السلوكية– رابعًا: والعناوين الرئيسية والفرعية– خامسًا: المحتوى الأساسي رالمحتو*ى* الإضافي موضحا بصور وفيديو – سادسًا: الرجع.<br>.

- **- الصور والرسوم الثابتة:** حددت الباحثة مجموعة من الصور سواء في شكل صور توضيحية أو إنفوجرافيك وذلك إلنتاج البرنامج التعليمي.
- **- الصور المتحركة والفيديو :** حددت الباحثة الفيديوهات التي ستستخدم في عملية اإلنتاج سواء بالحصول عليها جاهزة وعمل بعض المونتاج عليها أو بإنتاجها بواسطة الباحثة.
- **-2 تحديد متطلبات اإلنتاج المادية والبشرية**: قامت الباحثة في هذه الخطوة بتحديد متطلبات اإلنتاج وهي: **متطلبات اإلنتاج المادية؛ و متطلبات اإلنتاج البشرية تشمل:** الباحثة، و مبرمج.
- **جـ**. وضع خطة وجدول زمني لإلنتاج: قامت الباحثة بتحديد جدول زمني إلنتاج الكتب الإلكترونية بنمطي عرضها ووسائطها المتعددة، وبوضحه جدول (4).

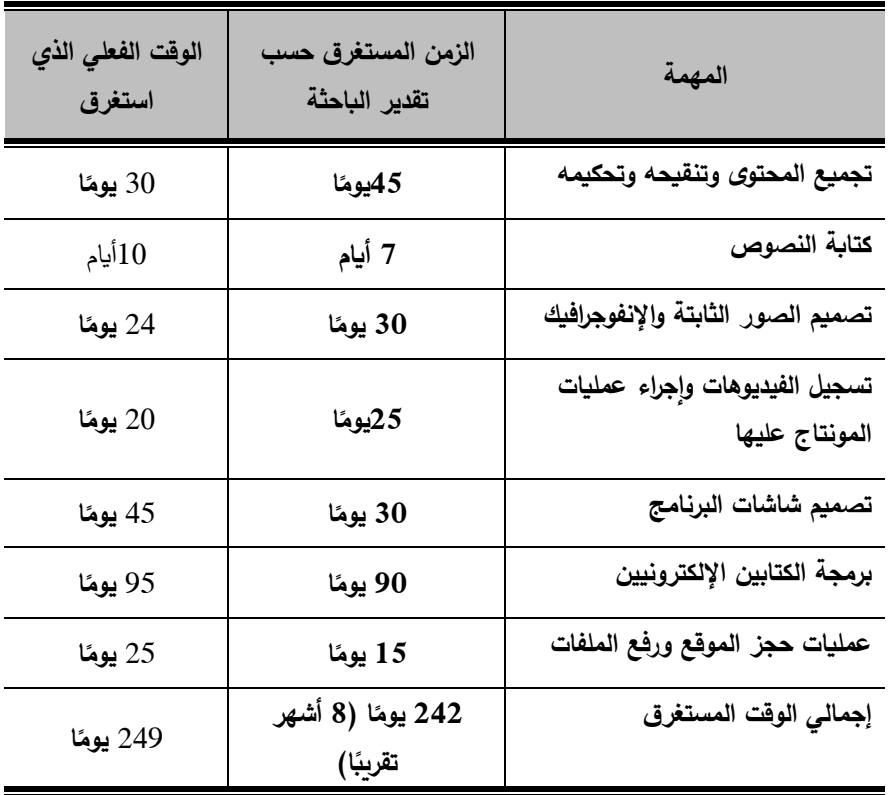

#### **جدول)4( تقدير الزمن المستغرق في إنتاج مادة المعالجة التجريبية**

**الخطوة الثانية: الحصول على الوسائط الرقمية وإنتاج الجديد**

**-١ إنتاج النص المكتوب:** قامت الباحثة بكتابة النصوص الخاصة بمحتوى مادة المعالجة التجريبية باستخدام برنامج 6cs Illustrator Adobe وعمل التنسيقيات الالزمة.

- **-٢إنتاج الصور الثابتة:** استعانت الباحثة بالصور الثابتة في كل من:
- أ. توضيح مكون من مكونات جهاز معين أو شاشة لبرنامج معين وتم معالجة هذه الصور في برنامج 6cs Photoshop واستخدام برنامج shot green للتعديل على هذه الصور بما يحقق هدفها في المحتوى.
- ب . بناء اإلنفوجرافيك لنمط عرض المهارة القائم على اإلنفوجرافيك حيث تم

**أثر التفاعل بين نمط عرض المهارة التكنولوجية )القائم على النص/ القائم على اإلنفوجرافيك( في بيئة الكتب اإللكترونية وأسلوب التعلم )االعتماد/ االستقالل عن المجال اإلدراكي( على تنمية مهارة إدارة المراجع العلمية باستخدام برنامج EndNote لدى طالب الدراسات العليا**

تنزيل إنفوجرافيك جاهز من موقع freepic ومعالجتها باستخدام برنامج األليستريتور كما تم بناء بعض اإلنفوجرافيك المستخدم في الكتاب اإللكتروني من خالل نفس البرنامج 6cs Illustrator.

**-٣ إنتاج مقاطع الفيديو المستخدمة في الكتاب اإللكتروني:** تم إنتاج الفيديوهات المستخدمة في مادة المعالجة التجريبية باستخدام برنامج 8studio camtisia حيث تم تسجيل ومونتاج بعض الفيديوهات بواسطة الباحثة والفيديوهات األخرى تم تنزيلها من على موقع YouTube و إجراء عمليات المونتاج لها باستخدام برنامج camtisia studio وتحديد أبعاد الفيديو ٣٥٠ ×٣٥٠ ثم إدخال هذه الفيديوهات لبرنامج format factory لتغيير امتداد ملفات الفيديو إلى flv تمهيدًا لتصديرها داخل برنامج Adobe .flash cs6

**الخطوة الثالثة: تكويد البرنامج** حيث تم تكويد أو ترميز البرنامج عن طريق إنشاء صفحة بأكواد برمجية يتم من خاللها استدعاء جميع ملفات الوسائط المتضمنة داخل الكتاب اإللكتروني.

**الخطوة الرابعة: تجميع الوسائط وإخراج النسخة األولية للبرنامج:** تم تجميع الوسائط التي تم انتاجها في الخطوات الأتية تمهيدًا لإخراج النسخة الأولية للكتاب الإلكتروني بنمطي عرضه.

**الخطوة الخامسة: التقويم البنائي للنسخة األولية:** بعد األنتهاء من عمليات اإلنتاج الفعلي الأولي لمادة المعالجة التجريبية قامت الباحثة بعرض الكتاب الإلكتروني في صورته المبدئية على عدد من المحكمين لتقييم البرنامج.

**الخطوة السادسة: تعديل النسخة األولية واإلخراج النهائي للبرنامج** وقد قامت الباحثة بتعديل مايمكن تعديله من تعديالت المحكمين،و حجز مساحة على الشبكة **(domain & host** )لرفع الكتاب االلكتروني بنمطيه على موقع

القائم العرض لنمط[http://www.technological-skills.com](http://www.technological-skills.com/) بعنوان

**المرحلة الرابعة: مرحلة التقويم النهائي**

على النص. لنمط [http://Infographic.technological-skills.com](http://infographic.technological-skills.com/) بعنوان العرض القائم على اإلنفوجرافيك. و تم رفع ملفات الكتاب االلكتروني في صورته النهائية على الشبكة بتاريخ 2019/10/19.

**الخطوة األولى: تحديد التصميم التجريبي المناسب**: التصميم التجريبي المناسب للبحث الحالي هو التصميم العاملي )2×2( وتم تحديد هذا التصميم في الفصل الأول، وشكل رقم (1) يوضح هذا التصميم.

**الخطوة الثانية: تحضير البرنامج وملحقاته وأدوات قياسه**: تم تحضير البرنامج وعمليات رفعه على الويب تمهيدًا لإتاحته للطلاب.

**الخطوة الثالثة: تجريب البرنامج:** تم إتاحة رابط البرنامج لعينة من الطالب بلغ عددهم أربعة (4) طلاب بهدف الوقوف على المشكلات التي سوف يتم اكتشافها أثناء استخدام البرنامج.

> **ثالًثا: أدوات البحث:** أدوات البحث تمثلت في ما يلي: **أدوات القياس** تمثلت في**:**

**)أ( تصميم اختبار قياس الجوانب المعرفية لمهارة إدارة المراجع العلمية لطالب الدراسات العليا** حيث مر بالمراحل اآلتية**:** 

**1( تحديد الهدف من االختبار:** يهدف اختبار المعرفي إلى قياس الجوانب لمهارة إدارة المراجع العلمية لطالب الدراسات العليا باستخدام برنامج Endnote. **2( تصنيف األهداف السلوكية:** وقد قامت الباحثة بتصنيف األهداف السلوكية، حيث بلغ عدد أهداف التذكر (4)، وأهداف مستوى التطبيق (9) أهداف. **3) <u>تحديد عدد أسئلة الاختبار</u> :** تم تحديد عدد أسئلة الاختبار بعدد (15) سؤالا. **4( اختيار نوع أسئلة االختبار:** حددت الباحثة نوع أسئلة االختبار، حيث اختارت

**أثر التفاعل بين نمط عرض المهارة التكنولوجية )القائم على النص/ القائم على اإلنفوجرافيك( في بيئة الكتب اإللكترونية وأسلوب التعلم )االعتماد/ االستقالل عن المجال اإلدراكي( على تنمية مهارة إدارة المراجع العلمية باستخدام برنامج EndNote لدى طالب الدراسات العليا**

**أ/ مروة محمد -د/محمد عطية -د/عزة فوزي**

األسئلة الموضوعية حيث سهولة التصحيح ومناسبتها للتصحيح في البيئة اإللكترونية، وتمثلت في أسئلة اختيار من متعدد، وأسئلة سحب وإفالت. **( ضبط االختبار** من خالل اإلجراءات اآلتية:

 **قياس الصدق الظاهري لالختبار:** استخدمت الباحثة صدق المحكمين حيث تم عرض االختبار وجدول مواصفاته على مجموعة من المحكمين وعددهم أربعة عشر (14) محكمًا، وقد أبدى بعضهم ملاحظات وتمت صياغة الاختبار في صورته النهائية.

 **إتاحة االختبار ونظام تقدير درجاته:** تم تصميم أسئلة االختبار باستخدام نماذج ميكروسوفت Microsoft، وتم إتاحة االختبار على الرابط .<https://bit.ly/306nEk7>

 **قياس ثبات االختبار**: حساب معامل ثبات االختبار عن طريق حساب معامل ألفاكرونباخ باستخدام برنامج spss حيث بلغ معامل ثبات الفا )٠.75( وهو معامل ثبات جيد، وجدول رقم (3) يوضح نتائج ثبات الاختبار .

**جدول )3( نتائج ثبات اختبار الجانب المعرفي** 

| معامل ثبات الفا | التباين | الانحراف<br>المعياري | متوسط الدرجات | الدرجة النهائية<br>للاختبار |
|-----------------|---------|----------------------|---------------|-----------------------------|
| 0.75            | 11.8    | 3.4                  | 5.98          | 15                          |

**)ب( تصميم بطاقة مالحظة اآلداء البعدي للمهارات التكنولوجية الالزمة لطالب الدراسات العليا تخصص تكنولوجيا التعليم** و مرت بالخطوات اآلتية: **)1( تحديد الهدف من بطاقة المالحظة:** مالحظة اآلداء البعدي لطالب عينة البحث.

**)2( صياغة بنود بطاقة المالحظة:** بعد تحديد األهداف التي ستشملها بطاقة

الملاحظة تم بناء بطاقة الملاحظة وصياغة بنودها طبقا للأوزان، وتم بذلك بناء بطاقة المالحظة في صورتها األولية. **)3( ضبط بطاقة المالحظة**: من خالل اإلجراءات اآلتية: **قياس الصدق الظاهري لبطاقة المالحظة:** تم عرض بطاقة المالحظة على عدد من المحكمين لقياس الصدق الظاهري لبطاقة المالحظة، أبدى كثير من المحكمين إعجابهم بصياغة وترتيب بنود بطاقة الملاحظة ولم يبد أي منهم أي تعديلات عليها. **نظام تقدير درجات بطاقة المالحظة وتصحيحها:** اشتملت بطاقة المالحظة على 6 مهارات فرعية تضمنت )21( أداءا، وتم وضع ثالث بدائل ألداء المهارة وهي:لم يؤد المهارة (صفر) درجة، أدى بمساعدة (1) درجة واحدة، أدى المهارة (2) درجتان**؛** وعليه فإن المجموع الكلي لبطاقة المالحظة )42( درجة. **قياس ثبات بطاقة المالحظة**: من خالل حساب ثبات الفا كرونباخ

**جدول )4( نتائج ثبات بطاقة مالجظة األداء البعدي**

| معامل ثبات ألفا | التباين | الانحراف المعياري | متوسط الدرجات | الدرجة النهائية<br>لبطاقة الملاحظة |
|-----------------|---------|-------------------|---------------|------------------------------------|
| 0.857           | 39.98   | 6.3               | 32.4          | 42                                 |

نالحظ من الجدول أن قمة الفا كرونباخ بلغت 0.857 وهو معامل ثبات قوي

**)جـ( اختبار األشكال المتضمنة ألنور الشرقاوي**

**)1( الهدف من االختبار:** تصنيف الطالب حسب أساليب تعلمهم إلى معتمدين ومستقلين عن المجال اإلدراكي.

**)2( تصحيح االختبار:** يشمل االختبار على 18 مفردة، إذا نجح الطالب في استخراج الشكل البسيط المطلوب من الشكل المعقد في الوقت المحدد فيحسب له درجة واحدة، وإن لم ينجح في استخراج الشكل البسيط المطلوب من الشكل المعقد فال

**أثر التفاعل بين نمط عرض المهارة التكنولوجية )القائم على النص/ القائم على اإلنفوجرافيك( في بيئة الكتب اإللكترونية وأسلوب التعلم )االعتماد/ االستقالل عن المجال اإلدراكي( على تنمية مهارة إدارة المراجع العلمية باستخدام برنامج EndNote لدى طالب الدراسات العليا**

تحتسب له أي درجات، وإذا حصل الطالب على )6( درجات فأقل فيصنف على أنه معتمد على المجال الإدراكي، وإذا حصل الطالب على (9) درجات فأكثر فيصنف على أنه مستقل عن المجال الإدراكي، وإذا حصل الطالب على درجة أكبر من (6) درجات وأقل من )9( درجات فيستبعد من العينة. <u>ابعًا: إجراء تجربة البحث:</u><br>.

**أ. اإلعداد لتجربة البحث:** قامت الباحثة باإل عداد لتجربة البحث من خالل الحصول على الموافقات الالزمة للتطبيق**،** تهيئة الطالب للتجربة.

**ب. التطبيق القبلي ألدوات البحث** حيث تم تطبيق اختبار األساليب المتضمنة تم تطبقه قبليًا بهدف تقسيم الطلاب إلى مستقلين ومعتمدين على المجال الإدراكي؛ اختبار الجانب المعرفي للمهارات التكنولوجية تم تطبقه قبليًا بهدف قياس تكافؤ المجموعات وتجانسها، و تم تحليل التباين أحادي االتجاه way one anova للتعرف على داللة الفروق بين المجموعات في درجات االختبار القبلي. ويتضح من الجدول أن قيمة (ف) بلغت 0.371 وعند مستوى دلالة 0.774 وهو أكبر من 0.05 لذا فإن التباين بين المجموعات متساوي مما يدل على التجانس بين مجموعات البحث.

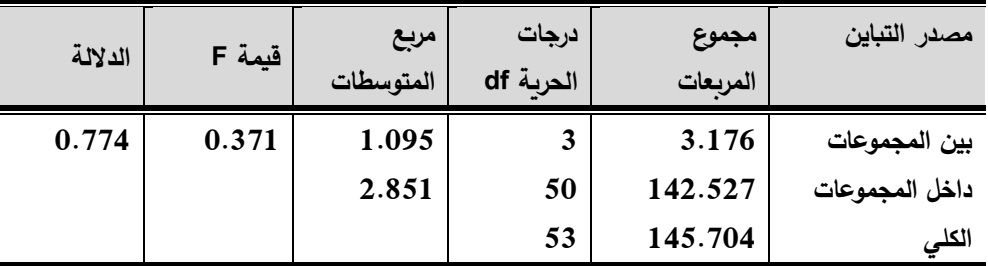

**جدول )5( نتائج اختبار تحيل التباين األحادي**

**جـ. التطبيق الفعلي لتجربة البحث .1التطبيق الفعلي:** حيث تم بدء التطبيق الفعلي والدخول على الموقع الخاص بالكتب اإللكترونية بنمطي عرضها على موقع على الويب بتاريخ /13 /12 ،2019

**و**االنتهاء من تطبيق البرنامج في /3/23 **،**2020و تم تطبيق أدوات القياس البعدي )االختبار – بطاقة المالحظة( في الفترة من /29 2020/3 إلى /4/6 .2020 **د. التطبيق البعدي لألدوات عن طريق** تطبيق اختبار الجانب المعرفي**:** حيث تم نشر االختبار عن طريق نماذج ميكروسوفت وكل طالب ينتهي من د ارسة المحتوى يتم إرسال رابط الاختبار له؛ وتطبيق بطاقة الملاحظة للجانب الادائي بعديًا تم تطبيق بطاقة المالحظة عن بعد عن طريق عمل لقاءات باستخدام برنامج Zoom أو برنامج Team Viewer، على حسب ما يُتاح لدى الطالب. <mark>خامسًا: المعالجات الإحصائية للبيانات:</mark> تم معالجتها باستخدام الحزمة اإلحصائية SPSS، وتم تطبيق األختبارات اإلحصائية المناسبة. **عرض نتائج البحث وتفسيرها ومناقشتها اختبار صحة الفروض البحثية الخطوة األولى: اختبار اعتدالية التوزيع واستخراج اإلحصاءات الوصفية**  1) تقسيم طلاب العينة (المستقلين والمعتمدين) إلى أربع مجموعات تجريبية بناءًا على أسلوب تعلمهم والتأكد من أن الدرجات للطالب في التطبيق القبلي تتبع التوزيع الطبيعي عن طريق تطبيق اختبار كولموجروف سميرنوف حيث بلغت نسبة الداللة لهذا االختبار 0.200 أي أن الدرجات في المجموعات األربع تتبع التوزيع الطبيعي. 2) استخلاص الإحصاءات الوصفية (المتوسطات والانحرافات المعيارية)

**أثر التفاعل بين نمط عرض المهارة التكنولوجية )القائم على النص/ القائم على اإلنفوجرافيك( في بيئة الكتب اإللكترونية وأسلوب التعلم )االعتماد/ االستقالل عن المجال اإلدراكي( على تنمية مهارة إدارة المراجع العلمية باستخدام برنامج EndNote لدى طالب الدراسات العليا**

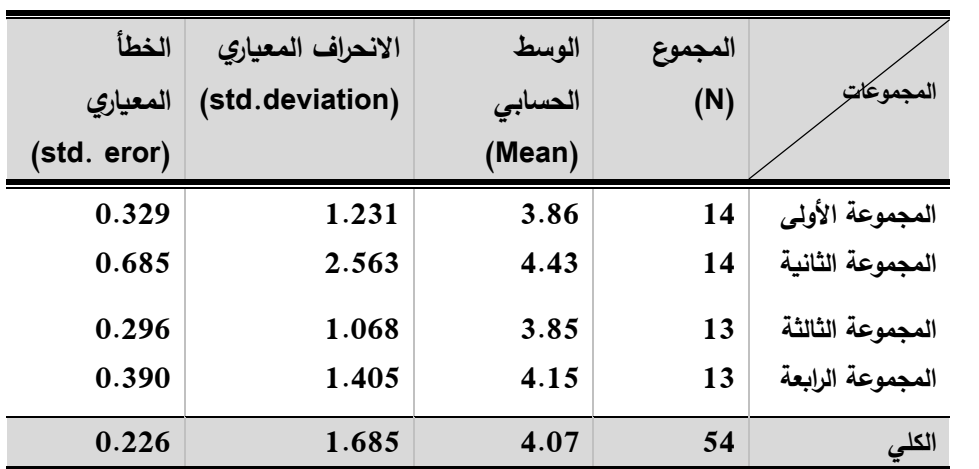

**جدول )6( اإلحصاءات الوصفية لدرجات االختبار القبلي** 

يتضح من الجدول السابق تقارب المتوسطات للمجموعات التجريبية األربع في نتائج االختبار القبلي.

٣( الكشف عن التجانس بين المجموعات عن طريق إجراء اختبار ليفني Levene للتجانس لدرجات االختبار القبلي للمجموعات األربع، ويوضحه الجدول اآلتي:

**جدول )7( نتائج اختبار ليفيني للتجانس** 

| الدلالة sig |    | df <sub>1</sub> | ليفينىLevene |
|-------------|----|-----------------|--------------|
| 0.202       | ЭU |                 | 1.594        |

**الخطوة الثانية: عرض نتائج اختبار الجانب المعرفي** 

**أ-النتائج المرتبطة باإلحصاء الوصفي للمجموعات األ ربع في درجات االختبار البعدي للجانب المعرفي** 

| الانحراف | المتوسط | المدى | أعلى درجة | أقل درجة | العدد | المجموعه          |
|----------|---------|-------|-----------|----------|-------|-------------------|
| المعياري |         |       |           |          |       |                   |
| 1.089    | 13.43   |       | 15        | 9        | 14    | مستقل× نص         |
| 1.342    | 10.57   | Δ     | 13        | 9        | 14    | مستقل× انفوجرافيك |
| 1.561    | 11.46   | 6     | 14        | 8        | 13    | معتمد× نص         |
| 1.382    | 10.92   | 3     | 13        | 10       | 13    | معتمد× انفوجرافيك |

**جدول )8( نتائج اإلحصاءات الوصفية لنتائج االختبار البعدي** 

**ب- نتائج تحليل التباين ثنائي االتجاه ANOVA way -Two لدرجات االختبار الخاص بالحانب المعرفي للمهارات التكنولو جية البعدي** 

| حجم<br>التأثير<br>$@$ ايتا | الدلالة عند<br>0.05 | الدلالة | قيمة ف | متوسط<br>المربعات | درجات<br>الحربة | مجموع المربعات | مصدر التباين           |
|----------------------------|---------------------|---------|--------|-------------------|-----------------|----------------|------------------------|
| 0.299                      | دالة                | 0.000   | 21.350 | 38.861            | 1               | 38.861         | نمط العرض              |
| 0.088                      | دالة                | 0.033   | 4.832  | 8.795             | 1               | 8.795          | أسلوب التعلم           |
| 0.166                      | دالة                | 0.003   | 9.955  | 18.120            | 1               | 18.120         | نمط العرض×أسلوب التعلم |
|                            |                     |         |        | 1.820             | 50              |                | الخطأ                  |
|                            |                     |         |        |                   | 54              |                | الكلي                  |

**جدول ) 9 ( نتائج تحليل التباين ثنائي االتجاه لدرجات االختبار البعدي** 

أوضحت النتائج وجود فرق دال عند مستوى داللة )٠.٠٥( ير جع إلى اختالف نمط عرض الكتاب الإلكتروني حيث بلغت قيمة (ف) (21.350) وبدلالة (٠.٠٠٥) وهي قيمة دالة. كما بلغت القيمة الفائية الخاصة بتأثير أسلوب التعلم قيمة )4.832( بدلالة (33.٠) وهي قيمة دالة عند مستوى دلالة (٠.٠٥)، فيما بلغت قيمة (ف) للتفاعل بين نمط العرض وأسلوب التعلم (9.955) بدلالة (٠.٠٠3) وهي دالة عند **أثر التفاعل بين نمط عرض المهارة التكنولوجية )القائم على النص/ القائم على اإلنفوجرافيك( في بيئة الكتب اإللكترونية وأسلوب التعلم )االعتماد/ االستقالل عن المجال اإلدراكي( على تنمية مهارة إدارة المراجع العلمية باستخدام برنامج EndNote لدى طالب الدراسات العليا**

**أ/ مروة محمد -د/محمد عطية -د/عزة فوزي**

مستوى دلالة (٠.٠٥)، وباستقراء جدول (9) يمكن استعراض النتائج من حيث أثر المتغيرين المستقلين للبحث والتفاعل بينهما على ضوء مناقشة الفروض الثلاثة الأولى للبحث، وهي كاآلتي:

ا<mark>لفرض الأول</mark>: لا يوجد فرق دال إحصائيًا عند مستوى دلالة (0.05) بين **متوسطي درجات الطالب الذين درسوا بالنمط القائم على النص وبين الطالب الذين درسوا بالنمط القائم على اإلنفوجرافيك في درجات االختبار البعدي الخاص بالجانب يرجع إلى التأثير األساسي الختالف نمط العرض.** بالنظر إلى جدول رقم ) 9 ( الخاص بنتائج تحليل التباين الثنائي االتجاه يتضح أن قيمة (ف) للتأثير الأساسي لنمط العرض بلغت (21.350) بداللة ) 0.000( وهي قيمة دالة عند مستوى الداللة )0.05( لذا تم رفض **.**  ولمعرفة اتجاه الفروق تم الرجوع إلى المتوسطات الخاصة بالمجموعات األربع والمتوسط الكلي لكل متغير من المتغيرات المستقلة، ويوضحه جدول رقم (10). يُلاحظ أن الفروق بين نمطي العرض لصالح نمط العرض القائم على النص. وعليه يمكن صياغة نتيجة الفرض األول كاآلتي: **يوجد فرق ا ً دال إحصائي عند مستوى داللة )0.05( بين متوسطي درجات الطالب الذين درسوا بالنمط القائم على النص وبين الطالب الذين درسوا بالنمط القائم على اإلنفوجر افيك في درجات االختبار البعدي الخاص بالجانب المعرفي يرجع إلى التأثير األساسي الختالف نمط العرض لصالح نمط العرض القائم على النص.** 

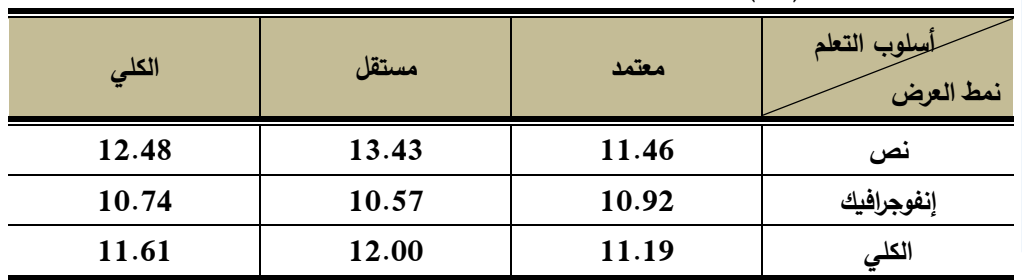

**جدول )10( المتوسطات الحسابية للمتغيرات المستقلة لدرجات االختبار** 

وترجع الباحثة تفسير هذه النتيجة في ضوء: **)أ( خصائص اإلنفوجرافيك** حيث أشار أشرف أحمد مرسي (2017) أن الاعتماد على المؤثرات البصرية في توصيل المعلومة وتحويل المعلومات إلى صور و رسوم شيقة هي وظيفة الإنفوجرافيك حيث أنه يعمل على اختصار مما جعل الطلاب أكثر تحصيلًا عندما قدم لهم الكتاب اإللكتروني بنط العرض القائم على اإلنفوجرافيك. **)ب( نظرية التعلم باالستبصار** حيث تشير عناصر التعلم باالستبصار بأن قدرة الفرد على االستبصار تتوقف على طاقته الذهنية والمعرفية، و وسائط التعلم البصرية هي واحدة من أكثر الأشكال أهمية في عرض المعلومات حيث أن استخدام الوسائط التعليمية المثيرة لالهتمام تعمل على تحفيز الطالب للتعلم ,Razak ,Apriyanti( . Shaharom, Rahim & Halili, 2020)

 و تتفق نتائج هذا الفرض مع نتائج دراسة عفيفي (2018 ,Afify(، كما تتفق أيضًا مع دراسة رضائي وصياديان (Rezaei & Sayadian, 2015). كما أن لإلنفوجرافيك قدرة على تقليل المساحة التي تشتغلها تلك المعلومات في الذاكرة حيث أن الإنفوجرافيك (حسن فاروق محمود، وليد عاطف منصور ، ٢٠١٦)، ويذكر أشرف أحمد عبد اللطيف )2017( ؛ (2017 ,Alrwele (أن اإلنفوجرافيك تعتبر أداة اتصال فعالة مع المعلومات فهي تساعد المتعلمين على فهم المعلومات بشكل منظم.

**أثر التفاعل بين نمط عرض المهارة التكنولوجية )القائم على النص/ القائم على اإلنفوجرافيك( في بيئة الكتب اإللكترونية وأسلوب التعلم )االعتماد/ االستقالل عن المجال اإلدراكي( على تنمية مهارة إدارة المراجع العلمية باستخدام برنامج EndNote لدى طالب الدراسات العليا**

**ً الفرض الثاني**: **ال يوجد فرق دال إ حصائيا عند مستوى داللة )0.05( بين متوسطي درجات الطالب المعتمدين و الطالب المستقلين عن المجال اإلدراكي في درجات االختبار البعدي الخاص بالجانب المعرفي يرجع إلى التأثير األساسي الختالف أسلوب التعلم.**

بالنظر إلى جدول رقم (9 ) الخاص بنتائج تحليل التباين الثنائي الاتجاه يتضح أن قيمة (ف) للتأثير الأساسي لأسلوب التعلم بلغت (4.832) بدلالة (0.033) وهي قيمة دالة عند مستوى الداللة )0.05( لذا تم رفض الفرض. ولمعرفة اتجاه الفروق تم الرجوع إلى جدول (10) السابق وبالنظر إلى الجدول يُلاحظ أن المتوسط الكلي ألسلوب التعلم االعتماد بلغ )**11.19**(، بينما المتوسط الكلي ألسلوب التعلم االستقالل بلغ (12.00)، وبمقارنة المتوسطين يتضح أن الفروق بين أسلوبي التعلم لصالح أسلوب التعلم االستقالل عن المجال اإلدراكي، وعليه يمكن صياغة نتيجة الفرض **ً** الثاني كاآلتي: **ا يوجد فرق دال إحصائي عند مستوى داللة )0.05( بين متوسطي درجات الطالب المعتمدين و الطالب المستقلين عن المجال اإلدراكي في درجات االختبار البعدي الخاص بالجانب المعرفي يرجع إلى التأثير األساسي الختالف أسلوب التعلم لصالح الطالب المستقلين.**

وتفسر هذه النتيجة بأن الطلاب المستقلين عن المجال الإدراكي كانوا أكثر تفوقًا من المعتمدين على المجال اإلدركي بفضل قدرتهم على التعلم الذاتي التي تفوق قدرة المعتمدين، كما أن قدرتهم على الإدراك التحليلي للموقف وانتزاع المعلومات المراد تعلمها من خلال السياق جعلهم أكثر تفوقًا من الطلاب المعتمدين على المجال والذين يتأثرون بالمجال الإدراكي ومدى تنظيمه، كما أن المستقلين يستطيعون القيام بأي عمل دون مساعدة الآلخرين معتمدين على أنفسهم.

وترجع الباحثة هذه النتيج ة إلى: **)أ( طبيعة وخصائص الطالب المستقلين** على

المجال الإدراكي حيث أن الطلاب المستقلين عن المجال الإدراكي كانوا أكثر تفوقا من الطالب المعتمدين؛ وذلك يرجع إلى قدر تهم على التحليل بشكل أكبر واالنتقاء من المعروض ولديهم قدرة على التركيز**. )ب( نظرية التعلم المستند إلى الدماغ** وهي تشير إلى قدرة الفرد على التعلم إذا توافرت له بيئة نشطة داعمة للتعلم كما هو الحال في الكتاب اإللكتروني الذي اشتمل على كثير من الوسائط التي تناسب أساليب التعلم المختلفة لدى المتعلمين،

وتتفق نتائج هذا الفرض مع نتائج دراسة شيماء أحمد عبد الرحمن، وسمير أحمد السيد (2019)؛ ودراسة ( إيمان محمد مكرم، 2016). بينما تختلف مع دراسة حماده محمد ، إبراهيم يوسف )2015(؛ وتختلف أيضا مع دراسة أحمد محمد بدرالدين (٢٠١٧) من حيث عدم وجود أثر الاختلاف أسلوب التعلم (الاعتماد في مقابل الاستقلال عن المجال الإدراكي) في تنمية الجانب الأدائي للمهارة.

**الفرض الثالث**: **ال توجد فروق ذات داللة إحصائية بين متوسطات درجات طالب المجموعات التجريبية في درجات االختبار البعدي للجانب المعرفي ترجع إلى التأثير**  الأساس*ي* للتفاعل بين نمط عرض الكتاب الإلكترون*ي* وبين أسلوب التعلم.

بالنظر إلى جدول رقم ) 9( الخاص بنتائج تحليل التباين ثنائي االتجاه نجد أن قيمة )ف( للتفاعل بين نمط العرض وأسلوب التعلم بلغت )**9.955**( عند مستوى داللة )0.003( وهو أقل من مستوى الداللة )0.05( لذا نرفض الفرض. ولمعرفة اتجاه الفروق تم استخدام اختبار توكي للمقارنات البعدية فيما يتعلق باختبار الجانب المعرفي للمهارات التكنولوجية، وبوضحها جدول (11) الآتي.

**أثر التفاعل بين نمط عرض المهارة التكنولوجية )القائم على النص/ القائم على اإلنفوجرافيك( في بيئة الكتب اإللكترونية وأسلوب التعلم )االعتماد/ االستقالل عن المجال اإلدراكي( على تنمية مهارة إدارة المراجع العلمية باستخدام برنامج EndNote لدى طالب الدراسات العليا**

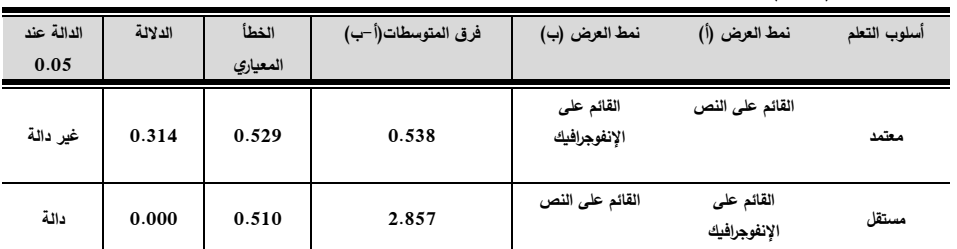

**جدول )11 ( المقارنات الثنائية البعدية لمعرفة داللة الفروق بين المجموعات**

تشير النتائج إلى تفوق الطالب المعتمدين الذين درسوا بنمط العرض القائم على النص على الطالب المعتمدين الذين درسوا بنمط العرض القائم على اإلنفوجرافيك، حيث بلغ الفرق بين المتوسطين لهاتين المجموعتين ).538( بداللة 0.314 لكنه فرق غير دال. كما أشارت نتائج الجدول السابق إلى وجود فرق بين متوسطي الطالب المستقلين الذين درسوا بنمط العرض القائم على النص، والذين درسوا بنمط العرض القائم على اإلنفوجرافيك بلغ )**2.857**( بداللة )0.000( لصالح الطالب المستقلين الذين درسوا بنمط العرض القائم على اإلنفوجرافيك.

ترجع هذه النتيجة إلى أن: **)أ( التفاعل بين المعالجة واالستعداد** ومراعاة أساليب التعلم أدى إلى زيادة التحصيل وو جود أثر دال في درجات طالب المجموعات التجريبية في اختبار الجانب المعرفي للمهارات التكنولوجية وأن تنظيم المحتوى في الكتاب اإللكتروني وتوافر الوسائط المتعددة أمام المتعلم لالختيار منها أدى الى حدوث عملية التعلم للفئتين؛ المعتمدين والمستقلين على المجال اإلدراكي حيث يعتمد ذلك على أثر التفاعل بين نمط العرض و أسلوب التعلم.**)ب( نظرية اإلدراك الموزع**  التي تشيرإلى أن تراكم المعرفة ال يعتمد على جهد الفرد، بل يعتمد على بيئة التعلم واألدوات المتاحة للمتعلم. و تؤكد أن عملية التنمية المعرفية يمكن أن تكون موزعة بين ً العوامل الداخلية والخارجية جنبا إلى جنب والتي تساهم في تطور المعرفة و يرجع التطور المعرفي إلى نظام تفكير الفرد وأسلوبه الذي يتفاعل به المتعلم ديناميكيًا مع

المواد ، حيث تفاعل الطالب مع محتوى الكتاب اإللكتروني بنمطي عرضه وبما يشمله من وسائط كل على حسب أسلوب تعلمه مما أدى إلى تنمية الجانب المعرفي للمهارات التكنولوجية (2014 ,Stanley & Ouyang(.**( جـ( طبيعة وخصائص الطالب المستقلين** حيث يرجع تفوق المستقلين إلى قدر تهم على التحليل بشكل أكبر واالنتقاء من المعروض ولديهم قدرة على التركيز بشكل أكبر وذلك بفضل استعمالهم بشكل أكبر للنصف الكروي األيمن من المخ وهو المسئول عن عملية التفكير البصري غير اللفظي.

 وتتفق هذه النتيجة مع ما أوضحته دراسة جينكينز (2018 ,Jenkins(؛ و دراسة شيماء أحمد عبد الرحمن، وسمير أحمد السيد (2019)؛ كما تتفق نتائج هذا البحث أيضًا مع نتائج كل من عبدالعزيز طلبة (٢٠١١)؛ أسماء صبحي (٢٠١٥)؛ ودراسة شيماء أحمد، وسمير أحمد (٢٠١٩) حيث أظهرت وجود فروق دالة إحصائيًا ترجع إلي أثر التفاعل بين نوع المعالجة وأسلوب التعلم )االعتماد في مقابل االستقالل عن المجال الإدراكي). وتختلف هذه النتيجة مع نتيجة دراسة محمد عطية خميس وأميره المعتصم (2011)؛ ودراسة أحمد محمد بدر الدين (٢٠١٧) حيث أثبتت عدم وجود فروق دالة ترجع إلى أثر التفاعل بين نوع المعالجة وأسلوب التعلم (الاعتماد مقابل الاستقلال عن المجال المعرفي) وأن الوسائط التكنولوجية لابد وأن تراعي أساليب التعلم المختلفة المتعلمين.

**الخطوة الثالثة: عرض نتائج التحليل اإلحصائي لدرجات بطاقة مالحظة األداء البعدي** 

**أ-النتائج المرتبطة باإلحصاء الوصفي للمجموعات األ ربع في درجات بطاقة المالحظة** 

**أثر التفاعل بين نمط عرض المهارة التكنولوجية )القائم على النص/ القائم على اإلنفوجرافيك( في بيئة الكتب اإللكترونية وأسلوب التعلم )االعتماد/ االستقالل عن المجال اإلدراكي( على تنمية مهارة إدارة المراجع العلمية باستخدام برنامج EndNote لدى طالب الدراسات العليا**

| المجموعة          | العدد | َ أقل درجة | أعلى درجة | المدى | المتوسط | الانحراف<br>المعياري |
|-------------------|-------|------------|-----------|-------|---------|----------------------|
| مستقل× نص         | 14    | 37         | 40        | 3     | 38.64   | 0.842                |
| مستقل× انفوجرافيك | 14    | 37         | 40        | 3     | 38.43   | 0.842                |
| معتمد× نص         | 13    | 37         | 40        | 3     | 37.92   | 0.862                |
| معتمد× انفوجرافيك | 13    | 36         | 40        | Δ     | 37.85   | 10345                |

**جدول )12( نتائج اإلحصاءات الوصفية لنتائج بطاقة المالحظة** 

**ب- نتائج تحليل التباين ثنائي االتجاه ANOVA Way -Two لدرجات االختبار الخاص بالج انب المعرفي للمهارات التكنولوجية البعدي** 

| $(a)$ ایتا | الدلالة  | الدلالة | قيمة ف | متوسط    | درجا                               | مجموع    | مصدر التباين    |
|------------|----------|---------|--------|----------|------------------------------------|----------|-----------------|
|            | عند      |         |        | المربعات | $\ddot{\underline{\phantom{m}}}\,$ | المربعات |                 |
|            | 0.05     |         |        |          | الحرب                              |          |                 |
|            |          |         |        |          | ة                                  |          |                 |
|            | غير دالة | 0.539   | 0.290  | 0.286    | $\mathbf{1}$                       | 0.286    | نمط العرض       |
| 0.006      |          |         |        |          |                                    |          |                 |
| 0.104      | دالة     | 0.020   | 5.801  | 5.715    | $\mathbf{1}$                       | 5.715    | أسلوب التعلم    |
| 0.001      | غير دالة | 0.800   | 0.065  | 0.064    | $\mathbf{1}$                       | 0.064    | نمط العرض×أسلوب |
|            |          |         |        |          |                                    |          | التعلم          |
|            |          |         |        | 0.985    | 50                                 |          | الخطأ           |
|            |          |         |        |          | 54                                 |          | الكلي           |

**جدول )13( نتائج اختبار التباين ثنائي االتجاه لبطاقة المالحظة** 

تشير النتائج إلى عدم وجود فرق دال عند مستوى داللة )٠.٠٥( يرجع إلى اختالف نمط عرض الكتاب االلكتروني حيث بلغت قيمة )ف( )**0.290**( وبد اللة )0.539( وهي قيمة غير دالة إحصائيًا عند مستوى دلالة (٠.٠٥). كما بلغت القيمة الفائية

الخاصة بتأثير اختالف أسلوب التعلم بصرف النظر عن تأثير نمط العرض قيمة )**5.801**( بداللة )٠.٠٢0( وهي قيمة دالة عند مستوى داللة )٠.٠٥( وبلغت قيمة مربع إيتا الدالة على حجم تأثير اختالف أسلوب التعلم )٠.104( وهي تدل على حجم تأثير كبير وفقا لمعيار كوهين، فيما بلغت قيمة (ف) للتفاعل بين نمط العرض و أسلوب التعلم )٠.٠65( بداللة )٠.٨00( وهي قيمة غير دالة على وجود فروق ترجع إلى أثر التفاعل بين المتغيرين المستقلين عند مستوى داللة )٠.٠٥(. وباستقراء نتائج جدول رقم (13) يمكن استعراض النتائج من حيث أثر المتغيرين المستقلين للبحث والتفاعل بينهما على ضوء مناقشة الفروض الرابع والخامس والسادس للبحث . **الفرض الرابع: " ال يوجد فرق دال إ ً حصائيا بين متوسطي درجات الطالب الذين درسوا بنمط العرض القائم على النص والذين درسوا بنمط العرض القائم على اإلنفوجرافيك في درجات تقدير بطاقة مالحظة اآلداء البعدي ترجع إلى التأثير األساسي الختالف نمط العرض"** 

وباستقراء النتائج في جدول رقم (13) نلاحظ أن قيمة (ف) للتأثير الأساسي لنمط العرض بلغت )**0.290**( بداللة )٠.٥٣9( هي قيمة غير دالة على وجود فروق بين المجموعات التجريبية ترجع إلى التأثير األساسي الختالف نمط العرض عند مستوى داللة )٠.٠٥(؛ وعليه يتم قبول الفرض .

وترجع هذه النتيجة إلى: **)أ( خصائص المهارات األدائية** في المحتوى المقدم من خلال الكتب الإلكترونية التي عرضها كان مدعمًا بالفيديوهات التي تشرح خطوات عمل المهارة بشكل موجز وغير مخل وأن الطالب قد يكونوا اعتمدوا بشكل أكبر في تعلم المهارة على الفيديوهات المعروضة ولم يلتفتوا إلى اإلنفوجرافيك أو النص الذي يشرح الخطوات مما أدى إلى اكتساب المهارة سواء كانت في نمط العرض القائم على النص أم في نمط العرض القائم على اإلنفوجرافيك، وهذا ما تؤكده نتائج دراسة هبة سعد محمد (2019) إلى أن الطلاب يتعلمون بشكل أفضل إذا قدمت لديهم المهارات

**أثر التفاعل بين نمط عرض المهارة التكنولوجية )القائم على النص/ القائم على اإلنفوجرافيك( في بيئة الكتب اإللكترونية وأسلوب التعلم )االعتماد/ االستقالل عن المجال اإلدراكي( على تنمية مهارة إدارة المراجع العلمية باستخدام برنامج EndNote لدى طالب الدراسات العليا**

أو المعلومات الخاصة بالمهارة العملية قيد البحث بشكل مسموع حيث تتم معالجة الكلمات والمعلومات عن طريق القناه السمعية. **)ب( نظرية الترميز المزدوج** لبايفيو التي تشير إلى أن المتعلم يحصل على المعلومات بشكل أساسي من خالل القنوات السمعية والبصرية والتي عملت الوسائط في الكتاب اإللكتروني على استغاللها بما فيها من نص وصورة واقعية وصوت . كما يمكن للمتعلم أن يحصل على كمية من المعلومات من خالل القنوات البصرية والسمعية على حد سواء، مما يجعل تعلمه أكثر فعالية (2014 ,Stanley & Ouyang(.

الفر<mark>ض الخامس : لا يوجد فرق دال إح</mark>صائيًا بين متوسطي درجات الطلاب **المعتمدين والطالب المستقلين في درجات تقدير بطاقة مالحظة اآلداء البعدي ترجع إلى التاثير األساسي الختالف أسلوب التعلم"** 

وباستقراء نتائج تحليل التباين ثنائى االتجاه في جدول رقم )13( الختبار صحة الفرض الخامس نلاحظ أن قيمة (ف) للتأثير الأساسي لأسلوب التعلم بلغت )**5.801**( بداللة )٠.٠٢0( وهي قيمة دالة على وجود فروق ترجع إلى التأثير الأساسي لاختلاف أسلوب التعلم عند مستوى دلالة (٠.٠٥) وبحجم تأثير مقداره )٠.104( وهو حجم تأثير كبير وفقا لمعيار كوهين وعليه فيتم رفض الفرض . ولمعرفة اتجاه الفروق تم الرجوع إلى المتوسطات الخاصة بالمجموعات األربع والمتوسط الكلي لكل متغير من المتغيرات المستقلة، ويوضحه جدول رقم )14(.

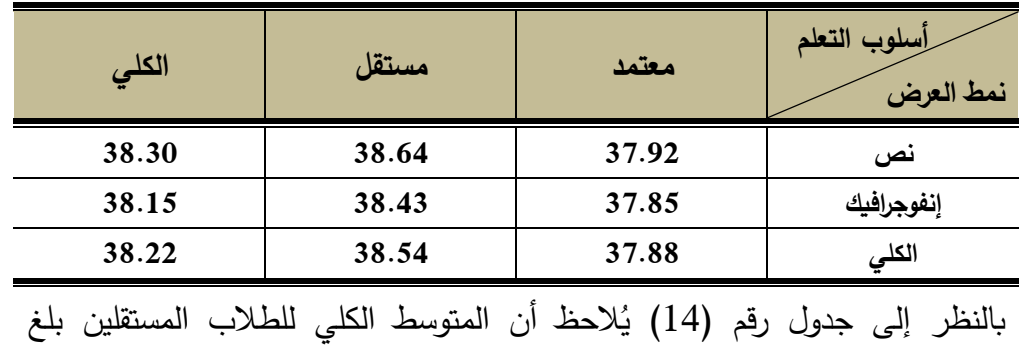

**جدول )14( المتوسطات للمتغيرات المستقلة في بطاقة المالحظة**

**1740**

)**38.54**(، في حين بلغ المتوسط الكلي للمعتمدين )**37.88**(؛ وعليه فإن الفرق في تأثير أسلوب التعلم لصالح الطالب المستقلين؛ لذا يمكن صياغة نتيجة الفرض الخامس كاآلتي:

**"يوجد فرق دال إ ً حصائيا بين متوسط ي درجات الطالب المعتمدين والطالب المستقلين في درجات تقدير بطاقة مالحظة اآلداء البعدي ترجع إ لى التأثير األساسي الختالف أسلوب التعلم لصالح الطالب المستقلين."**

وترجع هذه النتيجة إلى: **)أ( االختالفات في خصائص كل من الطالب المعتمدين والمستقلين** عن المجال اإلدراكي حيث أن الطالب المستقلين عن المجال اإلدراكي لديهم قدرة على استرجاع كميات كبيرة من المعلومات وخاصة التي تعتمد على التذكر والفهم والتحصيل أكثر من المعتمدين، بينما يتميز المعتمدون بالدافعية لإلنحاز ولديهم أيضا قدرة على المثابرة والتجريب ويفضلون المواد العملية وهذا ما تؤكده دراسة محمد أنور ابراهيم )٢٠١١( حيث أظهرت وجود فروق بين المستقلين والمعتمدين لصالح الطالب المستقلين في التفكير اإلدراكي والطالقة اللغوية والتفكير التحليلي. **)ب( نظرية التمايز النفسي** حيث تعني القدرة على الفصل بين األجزاء المختلفة في الموقف التعليمي وإعادة تركيب هذه األجزاء وجعلها ذات معنى، حيث يتميز الطلاب المستقلون عن المجال الإدراكي بتحليل الموقف التعليمي إلى أجزاء وانتزاع الأجزاء التي يربدها وإعادة تمثيلها واستدعاءها في المواقف الجديدة، في حين يصعب على المعتمدين عملية فصل األجزاء وإعادة تركيبها)هشام محمد الخولي، .)2002

وتتفق هذه النتيجة مع نتيجة دراسة حنان قلقيلة (٢٠١٤)؛ حسام عبد الباقي)2018(؛ إيمان محمد مكرم )2016(؛ عبدالعزيز طلبة )٢٠١١( ؛ أسماء صبحي )٢٠١٥(؛ رشا إسماعيل )٢٠١٣( ؛ ودراسة حسناء عبدالعاطي الطباخ )٢٠١٨(. بينما تختلف مع دراسة حماده محمد ، إبراهيم يوسف )2015(؛ أحمد

**أثر التفاعل بين نمط عرض المهارة التكنولوجية )القائم على النص/ القائم على اإلنفوجرافيك( في بيئة الكتب اإللكترونية وأسلوب التعلم )االعتماد/ االستقالل عن المجال اإلدراكي( على تنمية مهارة إدارة المراجع العلمية باستخدام برنامج EndNote لدى طالب الدراسات العليا**

محمد بدرالدين (٢٠١٧). **الفرض السادس: ال توجد فروق ذات دالله إحصائي ة بين متوسطات درجات طالب المجموعات التجريبي ة في نت ائج تقدير بطاقة مالحظة اآلداء البعدي ترجع إلى تأثير**  التفاعل بين نمط عرض الكتاب الإلكتروني (القائم على النص، والقائم على **اإلنفوجرافيك( وأسلوب التعلم )االعتماد- االستقالل عن المجال اإلدراكي(**

نلاحظ أن قيمة (ف) للتفاعل بين نمط عرض الكتاب الإلكتروني وأسلوب التعلم بلغت )٠.٠65( بداللة )٠.٨0٠( وهي قيمة غير دالة على وجود أثر للتفاعل بين المتغيرين المستقلين على نتائج بطاقة مالحظة اآلداء البعدي للمهارات التكنولوجية اللازمة لطلاب الدراسات العليا تخصص تكنولوجيا عند مستوى دلالة (٠.٠٥)، وعليه فيتم قبول الفرض ال صفري القائل **بعدم وجود فروق ذات داللة إحصائي ة بين متوسطات درجات طالب المجموعات التجريبي ة في نتائج تقدير بطاقة مالحظة اآلداء البعدي ترجع إلى تأثير التفاعل بين نمط عرض الكتاب اإل لكتروني )القائم على النص والقائم على اإلنفوجرافيك( وأسلوب التعلم ) االعتماد- االستقالل عن المجال اإلدراكي(.**

ترجع الباحثة هذه النتيجة إلى: **)أ( طبيعة المهارات التكنولوجية** تم تعلمها بشكل أوضح من خلال الفيديوهات الموجودة في الكتاب، وأن المتعلمون يفضلون برامج الفيديو التعليمية الكتساب المهارات من خاللها لما تتميز به من حركة وصورة واقعية (عبير بدير محمد، ٢٠٠٤) كما أن المهارات فتمثل لهم احتياجًا فعليًا فكان تعلمها وإتقانها ً نابعا من دافعهم للتعلم بصرف النظر عن نمط العرض . **)ب( نظرية الكفاءة المعرفية للوسائط** التي تشير إلى أن الكتاب اإللكتروني في البحث الحالي وما به من وسائط تمثلت بأنها ذات كفاءة معرفية حيث عملت على اكساب المهارة التكنولوجية للطالب بصرف النظر عن التفاعل بين أنماط العرض أو أساليب التعلم ، وأن تقديم معلومات منظمة من خالل الوسائط المعروضة داخل الكتاب اإللكتروني

بنمطي عرضه قلل من احتمالية تنظيم المتعلم للمعلومات بطريقة خاطئة. وتشير نتائج دراسة (2017 ,Pattamathammalul (إلى أن العناصر األساسية للمهام أثرت على أداء الطالب، الذين وجدوا أن أداء الطلاب المتقارب في دورة التصميم الأساسي كان بسبب خصائص المحتوى ذاته ودافعية الطالب نحوه. وتتفق نتائج هذا الفرض مع نتائج دراسة إيمان سعد عبدالحليم (٢٠١٦) ؛ محمد عطية خميس وأميرة المعتصم )٢٠١١(؛ حمدي عبدالعظيم ) ٢٠١٤(، وتختلف مع نتائج كل من أحمد محمد بدر الدين (٢٠١٧)؛ حماده محمد مسعود، إبراهيم يوسف (٢٠١٥)؛ أسماء صبحي (٢٠١٥)؛ عبدالعزيز طلبة (٢٠١١). **ثالًثا: توصيات البحث**:من خالل النتائج التي توصل اليها هذا البحث يوصي

باآلتي:

-1 ضرورة العمل على توظيف كل من النص و اإلنفوجرافيك في العملية التعليمية بشكل يتالئم مع طبيعة المحتوى.

مراعاة أساليب التعلم عند تصميم بيئات التعلم الإلكترونية. $\!-\!2$ 

# <u>ابعًا: مقترحات ببحوث مستقبلة:</u><br>.

في ظل النتائج التي توصل اليها البحث يقترح البحث البحوث و الدراسات األتية: -1 إجراء المزيد من البحوث حول أساليب التعلم المختلفة وتصميم التعلم التكيفي. 3- إجراء بحوث عن الإنفوحرافيك وأنماطه المختلفة ومتغيرات تصميمه.

**المراجع العربية:**

**المراجع:**

أحمد محمد بدر الدين (2017). أثر التفاعل بين نمط تقديم المهارة ببيئات التعلم الإلكتروني والأسلوب المعرفي (الاعتماد مقابل الاستقلال عن المجال الإدراكي) على تنمية مهارات إنتاج الاختبارات الإلكترونية لدى طلاب تكنولوجيا التعليم. *مجلة جامعة الفيوم للعلوم التربوية والنفسية*، 2(7)، 55-.116

- أسماء صبحي عبدالحميد (2015). *أثر التفاعل بين دعامات التعلم البنائية وأسلوب* التعلم في تقديم المحتوى اإللكتروني على تنمية التحصيل المعرفي والمهاري للتصميم *التعليمي لدى طلاب تكنولوجيا التعليم* (رسالة دكتوراه). كلية الدراسات العليا للتربية، جامعة القاهرة.
- أشرف أحمد عبد اللطيف مرسي )2017(. أثر التفاعل بين نمط عرض وتوقيت اإلنفوجرافيك في بيئة التعلم االلكتروني على التحصيل واالتجاه نحو بيئة التعلم لدى طلاب المرحلة الثانوية. *مجلة العلوم التربوية*، كلية الدراسات العليا للتربية، جامعة القاهرة، 25)2(، -42 .121
- إنشراح عبدالعزيز، إبراهيم دسوقي )2000(. المشكالت التي يواجهها خريجو أقسام تكنولوجيا التعليم وعلاقتها بإحتياجات سوق العمل التربوي في ضوء النهضة الكنولوجية. *مجلة تكنولوجيا التعليم*، الجمعية المصربة لتكنولوجيا التعليم10،)3(، .658-617
- إيمان سعد عبدالحليم (2016). *أثر التفاعل بين نمط دعم الأداء الإلكتروني* واألسلوب المعرفي في تنمية مهارات إنتاج العناصر التعليمية لدى طالب *الدراسات العليا بكلية التربية*(رسالة دكتوراه). كلية التربية، جامعة الفيوم.

إيمان محمد مكرم (2016). أثر التفاعل بين نمطي الإنفوجرافيك (الثابت/ المتحرك)

والأسلوب المعرفي (المعتمد/ المستقل) على تنمية الإدراك البصري وكفاءة التعلم لدى تلاميذ المرحلة الابتدائية ذوي صعوبات التعلم. *مجلة تكنولوجيا* التعليم، الجمعية المصرية لتكنولوجيا التعليم، 26)1(، .160-107

- حسناء عبد العاطي الطباخ )2018(. أثر اختالف استراتيجيات التعلم في نظم التعلم الذكية على تنميه مهارات إنتاج الإنفوجرافيك لدى طلاب تكنولوجيا التعليم المستقلين والمعتمدين إدراكيًا. *مجلة كلية التربية،* جامعة طنطا، 71*(3)*، .٥١٤-٥٠٨
- حلمي مصطفى حلمي (2011). أثر التفاعل بين نمط تقديم التعليقات الشارحة للرسوم التوضيحية واألسلوب المعرفي عبر بيئات التعلم الجوال على التحصيل وكفاءة التعلم لدى التالميذ الصم. مجلة دراسات في المناهج و*طرق التدريس*، الجمعية المصرية للمناهج وطرق التدريس، ع177، 67-.119
- حمادة محمد مسعود وابراهيم يوسف محمد (٢٠١٥). فاعلية استخدام تقنية الإنفوجرافيك (قوائم \_ علامات) في تنمية مهارات تصميم البصريات لدى طلاب التربية الفنية المستقلين والمعتمدين بكلية التربية. *دراسات عربية في* ا*لتربية وعلم النفس*، رابطة التربوبين العرب، ع17، ١٣١-١٩٦.
- حمدان محمد علي (2010). *الموهبة العلمية وأساليب التفكير* (ط1). القاهرة: دار الفكر التربوي.

حمدي عبدالعظيم البنا (2011). مهارات ومستويات معالجة المعلومات وعلاقتها بالأسلوب المعرفي (الاعتماد/ الاستقلال عن المجال) لدى طلاب جامعة الطائف. دراسات عربية في التربية وعلم النفس: السعودية، 5)3(، .50-15 حنان جلال قلقية (2014). *أثر توظيف تطبيقات الشبكات الا*جت*ماعية داخل مقررات* التعليم اإللكتروني على التحصيل المعرفي وتنمية الذكاء االجتماعي ومهارات

**أثر التفاعل بين نمط عرض المهارة التكنولوجية )القائم على النص/ القائم على اإلنفوجرافيك( في بيئة الكتب اإللكترونية وأسلوب التعلم )االعتماد/ االستقالل عن المجال اإلدراكي( على تنمية مهارة إدارة المراجع العلمية باستخدام برنامج EndNote لدى طالب الدراسات العليا**

**أ/ مروة محمد -د/محمد عطية -د/عزة فوزي**

التفكير الناقد لدى طلاب تكنولوجيا التعليم المعتمدين والمستقلين إدراكيًا )رسالة دكتوراة (. كلية التربية النوعية، جامعة طنطا.

- خليل محمد إبراهيم الغامدي (2019). فاعلية استخدام الأنفوجرافيك على كل من التحصيل الدراسی ومهارات التفکير البصری فی مقرر الحاسوب لدی طلاب المرحلة المتوسطة بمنطقة الباحة**.** مجلة کلية التربية، جامعة أسيوط، .485-461 ,**)6**(<sup>35</sup>
- ربحي مصطفى عليان وإيمان السامراني (2010). *النشر الإلكتروني*. عمان: دار صفاء.
- رشا إسماعيل سيد (2013). ف*اعلية استخدام الكتاب الإلكتروني في تنمية بعض* مهارات التعامل مع الحاسب ودافعية اإلنجاز لدى تالميذ الصف الثالث الإع*دادي المستقلين والمعتمدين* (رسالة ماجستير). كلية التربية، جامعة المنيا.
- شيماء أحمد عبد الرحمن، سمير أحمد السيد )٢٠١٩(. التفاعل بين نمطي تقديم الإنفوجرافيك المتحرك عبر الوبب (الفيديوي – الرسومي) والأسلوب المعرفي )األعتماد - األستقالل( وأثره على التحصيل المعرفي وكفاءة التعلم لدى طالبات المرحلة المتوسطة في مقرر الفقه. *مجلة تكنولوجيا التربية*، الجمعية العربية لتكنولوجيا التربية، ع ،<sup>٣٨</sup> ص .١٣٦-٧٧
- عبدالعزيز طلبة عبدالحميد. (2011). أثر التفاعل بين أنماط الدعم المتزامن وغير المتزامن في بيئة التعلم القائم على الويب وأساليب التعلم على التحصيل وتنمية مهارات تصميم وإنتاج مصادر التعلم لدى طالب كلية التربية. دراسات في المناهج وطرق التدريس، ع168 ، 53–97.
- عبير بدير محمد بسيوني. (2004). فاعلية برنامج فيديو تعليمي لاكتساب مهارات الطباعة لدى طلاب شعبة لتكنولوجيا التعليم. *دراسات تربوبة واجتماعية*،

جامعة حلوان، كلية التربية، 10(4)، ٤٣٤-٤٣٤.

- الغريب زاهر اسماعيل (2009). *التعليم الإلكتروني من التطبيق إلى الا*حتر*اف* والجودة. القاهرة: عالم الكتب .
- محمد أنور عبدالعزيز (2011). *أثر متغيرات الروابط الفائقة في الكتب الإلكترونية* ع*لى كفاءة التعلم لدى طلاب تكنولوجيا التعليم* (رسالة ماجستير). كلية التربية، جامعة حلوان.
- محمد عطية خميس (2015). *مصادر التعلم الالكترونية* (ط1)، القاهرة: *دار* السحاب .
- محمد عطية خميس، أميرة محمد المعتصم (2011). أثر التفاعل بين أساليب اإلبحار في المحتوى اإللكتروني القائم على الويب وأسلوب التعلم على تنمية التحصيل وزمن التعلم والقابلية لالستخدام لدى الطالبة المعلمة. مجلة تك*نولوجيا التعليم*، الجمعية المصرية لتكنولوجيا التعليم، 21*(1)،* 123– .155
- محمد علي مصلح (2013). تصميم كتاب الكتروني تفاعلي لمقرر الحاسب الآلي لطلبة المرحلة الثانوية باليمن وأثره في تنمية نواتج التعلم (رسالة دكتوراة). كلية الدراسات العليا للتربية، جامعة القاهرة.

نبيل جاد عزمي (2014). *بيئات التعلم التفاعلية (ط1)*، القاهرة: *دار الفكر التربوي*. هبة سعد محمد ( ٢٠١٩ ). فاعلية استخدام الإنفوجرافيك بنمطيه الثابت والمتحرك على التحصيل المعرفي والمهاري للشقلبة الأمامية باليدين على طاولة القفز .

مجلة أسيوط لعلوم وفنون التربية الرياضية، 48(3)، ٢٠٢–٢٥٨.

هشام محمد الخولي (2002). *الأساليب المعرفية وضوابطها في علم النفس*. القاهرة: دار الكتاب الحديث .

هناء محمد على سعيد (2014). *أثر استخدام الكتاب الإلكتروني على التحصيل* 

**أثر التفاعل بين نمط عرض المهارة التكنولوجية )القائم على النص/ القائم على اإلنفوجرافيك( في بيئة الكتب اإللكترونية وأسلوب التعلم )االعتماد/ االستقالل عن المجال اإلدراكي( على تنمية مهارة إدارة المراجع العلمية باستخدام برنامج EndNote لدى طالب الدراسات العليا**

**أ/ مروة محمد -د/محمد عطية -د/عزة فوزي**

الدراسي وتنمية بعض مهارات عمليات العلم الأساسية في مادة الكمبيوتر وتكن*ولوجيا المعلومات لدى تلاميذ المرحلة الإعدادية*. رسالة ماجستير . جامعة بنها: كلية التربية النوعية. يوسف قطامي (2013). *النظرية المعرفية في التعليم*. عمان: *دار الميسرة.* 

# **المراجع األجنبية:**

- Afify, M. K. (2018). The effect of the difference between infographic designing types (static vs animated) on developing visual learning designing skills and recognition of its elements and principles. *International Journal of Emerging Technologies in Learning (iJET)*, *13*(09), 204-223.
- Alrwele, N, SH. (2017). Effect ofinfographics on student achievement and student's perceptions of impact of infographics. *Journal of education and human development*, 6(3), 104-113.
- Annand, D. (2008). Learning efficacy and cost-effectiveness of print versus e-book instructional material in an introductory financial accounting course. *Journal of Interactive Online Learning*, *7*(2), 152-164.
- Apriyanti, N., Razak, R. A., Shaharom, M. S. N., Rahim, S. S. A., & Halili, S. H. (2020). Needs Analysis of Infographic Media Using Technology for Learning Physics. *Malaysian Online Journal of Educational Technology*, *8*(1), 48-62.
- Baadte, C., Rasch, T., & Honstein, H. (2015). Attention switching and multimedia learning: The impact of executive resources on the integrative comprehension of texts and pictures. *Scandinavian Journal of Educational Research*, *59*(4), 478-498
- Bennett, L., & Landoni, M. (2005). E‐books in academic libraries. *The electronic library*.
- Chau, M. (2008). The effects of electronic books designed for children in education. *Design of electronic text*, 1(1).
- Conner, M. (2012). What's your learning style?. at: *http://Marcia conner.com/assess/ learning styles*.
- Damyanov, I., & Tsankov, N. (2018). The role of infographics for the

development of skills for cognitive modeling in education. *International Journal of Emerging Technologies in Learning (iJET)*, *13*(1), 82-92.

- Felder, R. M., & Spurlin, J. (2005). Applications, reliability and validity of the index of learning styles. *International journal of engineering education*, *21*(1), 103-112.
- Jenkis, D, K. (2018). Parting read sea of images: An exploration of field dependent- independent responses to minimalist, pictographic and infographic data displays. *Theses and dissertation*. 2239. At <http://commons.und.edu/theses/2239>
- Jeong, H. (2012). A comparison of the influence of electronic books and paper books on reading comprehension, eye fatigue, and perception. *The Electronic Library*, 30(3).
- Lee, H. J., Messom, C., & Yau, K. L. A. (2013). Can an Electronic Textbooks Be Part of K-12 Education?: Challenges, Technological Solutions and Open Issues. *Turkish Online Journal of Educational Technology-TOJET*, *12*(1), 32-44.
- Lewis, K. J. (2005). *The role of technology specialists in rural unit districts in Illinois: An assessment of the perceptions of superintendents and technology coordinators*. Illinois State University.
- Montoya, N. M. (2002*). Knowledge and skill requirements for technology directors: Comparing perceptions of public school technology directors and educational technology professors* . New Mexico State University owen,V., Tiessen, R ., Weir, L ., Desroches, D .,& Noel, U . (2008)." E-book in research libraries: Issuses of access and use". *Canadian association of research libraries*. April 2008.
- Ouyang, J. R., & Stanley, N. (2014). Theories and research in educational technology and distance learning instruction through Blackboard. *Universal Journal of Educational Research*, *2*(2), 161-172.
- owen,V., Tiessen, R ., Weir, L ., Desroches, D .,& Noel, U . (2008)." Ebook in research libraries: Issuses of access and use". *Canadian association of research libraries*. April 2008.

Pattamathammalul, C. (2017). Analysis of Students' Learning Styles to

**أثر التفاعل بين نمط عرض المهارة التكنولوجية )القائم على النص/ القائم على اإلنفوجرافيك( في بيئة الكتب اإللكترونية وأسلوب التعلم )االعتماد/ االستقالل عن المجال اإلدراكي( على تنمية مهارة إدارة المراجع العلمية باستخدام برنامج EndNote لدى طالب الدراسات العليا**

**أ/ مروة محمد -د/محمد عطية -د/عزة فوزي**

Improve Facilitation of Thinking Skills. In *th International Conference on Language, Literature, Culture and Education. Bangkok. 7-8December*, 36-45.

Rezaei, N., & Sayadian, S. (2015). The impact of infographics on Iranian EFL learners' grammar learning. *Journal of Applied Linguistics and Language Research*, *2*(1), 78-85.

Santo, S. A. (2005). Knowledge management: An imperative for schools of education. *TechTrends*, 49(6), 42-49.

- Santo, S. A. (2005). Knowledge management: An imperative for schools of education. *TechTrends*, 49(6), 42-49.
- Simpsom,c., D, Ed., & Du,y.,(2009). Effects of learning styles and class level in distributed learning Enviroment . *Journal of eduction for library and information science* . *45 ( 2),* 123-136.
- Sims, R. R., & Sims, S. J. (2006). *Learning styles and learning: A key to meeting the accountability demands in education*. New York, NY: Nova Science Publishers.
- Staiger, J. (2012). How e-books are used: A literature review of the ebook studies conducted from 2006 to 2011. *Reference & User Services Quarterly*, *51(4),* 355.
- Velagić, Z. (2014). The discourse on printed and electronic books: analogies, oppositions, and perspectives. *Information research*. *14(2).*
- Yildirim, S. (2016). Infographics for Educational Purposes: Their Structure, Properties and Reader Approaches. *Turkish Online Journal of Educational Technology-TOJET*, *15*(3), 98-110.